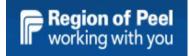

# GovGrants Special Purpose Funding Application For Service Providers Early Years and Child Care Services

# Table of Contents

| LEARNING OBJECTIVES                                                                               | 3                            |
|---------------------------------------------------------------------------------------------------|------------------------------|
| THE PROCESS OVERVIEW                                                                              | 3                            |
| FINDING THE GOVGRANTS LANDING PAGE                                                                | 4                            |
| MAIN HOME TAB                                                                                     | 8                            |
| FUNDING OPPORTUNITY                                                                               | 8                            |
| FINDING YOUR FUNDING OPPORTUNITY AFTER MARKING IT "INTERESTED"                                    | . 12                         |
| CREATING THE APPLICATION                                                                          | . 13                         |
| FINDING THE CREATED OR SUBMITTED APPLICATION                                                      | . 14                         |
| COMPLETING THE APPLICATION                                                                        | . 16                         |
| Overview Tab<br>Attachments Tab<br>Budget Tab<br>Acknowledgement Tab<br>History Tab<br>Collab Tab | . 17<br>. 19<br>. 24<br>. 25 |
| SUBMIT THE APPLICATION                                                                            | . 29                         |
| REQUEST FOR RECEIPT/INVOICE                                                                       | . 31                         |
| TROUBLESHOOTING                                                                                   | . 35                         |
| ISSUE UPLOADING RECEIPT/INVOICE<br>WRONG RECEIPT/INVOICE UPLOADED                                 |                              |

# Learning Objectives

At the end of this training, the learner will know how to:

- 1. Access the Region of Peel website for the GovGrants portal
- 2. Find a Funding Opportunity in GovGrants
- 3. Mark the Funding Opportunity as Interested
- 4. Create a Special Purpose Funding application that includes populating budget categories such as Transformation, Repairs and Maintenance and Play Based Materials
- 5. Acknowledge the Application
- 6. Submit the Application for Approval
- 7. Print a copy of the Application
- 8. Complete a request for receipts/invoices

#### \*PLEASE NOTE:

- ALL IMAGES ARE SAMPLES FOR REFERENCE PURPOSES ONLY.
- TO VIEW IMAGE DETAILS, PLACE YOUR CURSOR AT THE BOTTOM OF YOUR SCREEN AND CLICK + TO ZOOM IN

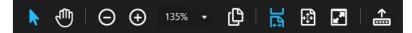

# The Process Overview

The process to apply for Special Purpose Funding involves the following steps:

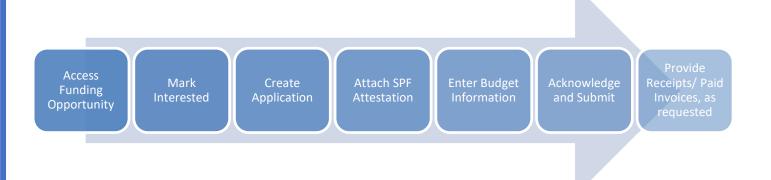

# Finding the GovGrants Landing Page

Using Google Chrome, go to <u>www.peelregion.ca</u>. Click the Programs and Services drop box.

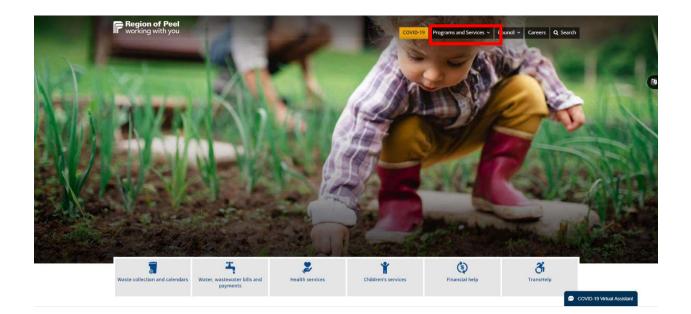

Choose the Children's Services hyperlink under Human Services

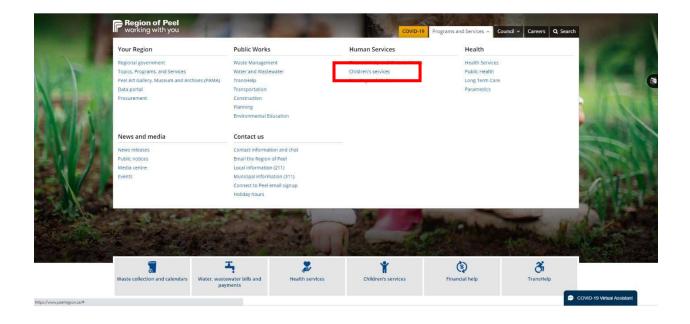

Click the Service Providers and Partners section.

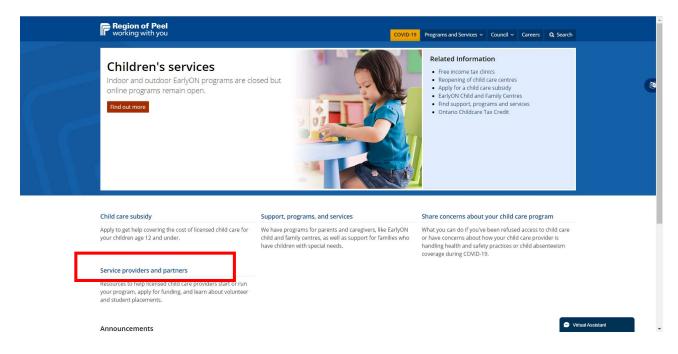

Go down to the Funding Support for Professionals and Service Providers section. Click on the **Manage early years and child care funds using GovGrants** hyperlink.

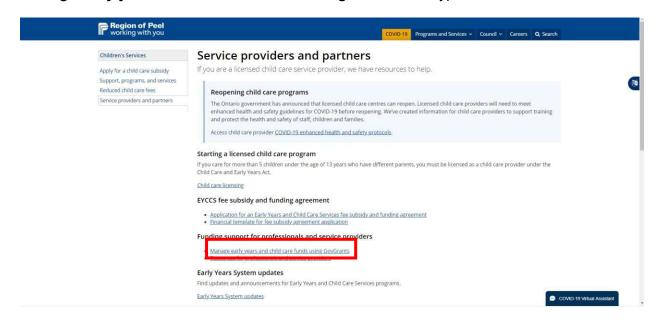

On this page you will see the red sign in button. Click on the red **GovGrants sign in** button to access GovGrants.

| Region of Peel<br>working with you                                                                  | COVID-19 Programs and Services v Council v Careers Q Search                                                                                                    |  |  |  |
|----------------------------------------------------------------------------------------------------|----------------------------------------------------------------------------------------------------|--|--|--|
| Children's Services                                                                                 | Manage early years and child care funds                                                                                                    |  |  |  |
| Apply for a child care subsidy<br>Support, programs, and services<br>Service providers and partners | Service providers can manage their funding applications and reporting requirements online.<br>Licensed child care providers and EarlyON programs can now use the GovGrants Technology System funding tool to:<br>• Apply for funding.<br>• Update their organization information.<br>• Directly communicate with our staff.<br>GovGrants will also allow you to get information about available funding opportunities and check on the status of your submission.<br>GovGrants is user-friendly, safe and secure. The information you input into the system will only be accessible to authorized users in your organization<br>and Early Years staff. You can view your information at any time and make updates as needed.<br>If you have any questions about the funding tool, email the <u>Early Years system division</u> .<br><b>GovGrants sign in</b> |  |  |  |
|                                                                                                    | Getting started with GovGrants +                                                                                                    |  |  |  |
|                                                                                                    | Application resources +                                                                                                    |  |  |  |

This is the GovGrants Landing page. There are two cards: the Early Years card and the Community Investment Program card. Click on the **View Details** button in the **Early Years** card to read more information about GovGrants.

| << Peel Region Main Site<br>Region of Peel work with you |              |                                                                                                    | Sign In   Register                             |
|----------------------------------------------------------|--------------|----------------------------------------------------------------------------------------------------|------------------------------------------------|
| Programs                                                 | Landing Pa   | age                                                                                                    | 1                                              |
| Navigates users to the peel<br>region main site          |              | An intervention of the state of the state of th | Navigates users to the login page              |
| Standard footer links across all<br>GovGrants Pages      | View Details | View Details                                                                                                    | Navigates to additional<br>program information |

View the information provided here. Click the **Sign In** button either in the top right-hand corner or in the middle of the page.

| << Peel Region Main Site  Region of Peel Working with you                                                                                                    | Sign In Register                                                                                                    |
|----------------------------------------------------------------------------------------------------|----------------------------------------------------------------------------------------------------|
| PROGRAMS > EARLY YEARS EARLY YEARS EARLY YEARS Home Velocine to the GovGrants Technology System for the Region of Peel. Our goal is to provide you with a solution that is user-friendly and that will support you with applications and reporting requirements for Early Years funding provided by the Region of Peel. Early Years funding has been made available to support licensed child care (centre and home based). EarlyOA, and special needs programs to strengthen the Early Years system and promote longer-term sustainability. Prease cick: Register and enter the required information for Region of Peel to verify your eligibility and provide login credentias. Arrendy applied or renewing an existing application? | Quick Links:<br>Eard/QH Child and Simily Control<br>Starting a Licenses Child Care Program<br>Inging on the Woopger<br>Founding Support for Hodesstonals and Service<br>Providers |
|                                                                                                    |                                                                                                    |
| GovGrants Privacy & Terms of Use   Accessibility   Accountability & Transparency                                                                                                    |                                                                                                    |

This will take you to the Registration/Login page. You will enter your username, password, click the radio button beside "I agree to the Region of Peel's Terms and Services" and then the **Login** button.

| ** Peel Region Main Site<br>Region of Peel<br>working with you |                                                                                   |
|----------------------------------------------------------------|-----------------------------------------------------------------------------------|
|                                                                | Sign In                                                                           |
|                                                                | * Username:                                                                       |
|                                                                | * Password:                                                                       |
|                                                                | Forget your password? <u>Form in</u><br>Don't have an account? <u>Require Now</u> |
|                                                                | I accept the Region of Perel's <u>Forms and Service</u>                           |
|                                                                | Login Ganed                                                                       |
|                                                                |                                                                                   |
|                                                                |                                                                                   |
|                                                                |                                                                                   |
| GovGrants                                                      | Privacy & Terms of Use   Accessability   Accountability & Transparency            |

# Main Home Tab

This is the GovGrants home page as represented by the **Home icon** that is the landing tab when you login.

| Region of Peel<br>working with you     |                                                             |             |                          |                                          |                                          | Grants Porta | • 🙆 • |
|----------------------------------------|-------------------------------------------------------------|-------------|--------------------------|------------------------------------------|------------------------------------------|--------------|-------|
|                                        | nding Opportunities Applications Grants Monitoring Closeout |             |                          |                                          |                                          |              |       |
| Q Search                               | Task Summary By Phase                                       |             |                          | Task Summary By Due Date                 |                                          |              |       |
| Search Q                               | Home                                                        |             | 1                        | Late                                     |                                          |              | 1     |
| Al                                     | Funding Opportunities                                       |             | 0                        | Due within 7 Days                        |                                          |              | 0     |
| 📑 Tasks –                              | Applications                                                |             | 0                        | Due within 30 Days                       |                                          |              | 0     |
| My Tasks -                             | Grants                                                      |             | 0                        | Due in more than 30 Days                 |                                          |              | 0     |
| Pending Tasks                          | Monitoring                                                  |             | 0                        |                                          |                                          |              |       |
| Completed Tasks<br>Pending Site Tasks  | Closeout                                                    |             | 0                        |                                          |                                          |              |       |
| Activities -                           |                                                             |             |                          |                                          |                                          |              |       |
| My Organization –                      | My Workspace                                                |             |                          |                                          |                                          |              |       |
| Service Provider Profile<br>Contacts - | C Files                                                     | 🛗 Calendar  |                          | 🗇 Notes                                  |                                          | 🖾 Messages   |       |
| Head Office Contacts                   | Quick Search                                                |             |                          |                                          |                                          |              | _     |
| Site Contacts                          | Search Clear                                                |             |                          |                                          |                                          |              |       |
| Recent Items -                         |                                                             |             |                          |                                          |                                          |              |       |
| Technical Support –     Contact Us     | Anne     Snapshot_Application_Submission.pdf                | Description | Attached To<br>AP897     | Owner<br>TEST EO-HO                      | Last Modified Date<br>19/05/2021 9:34 AM | Actions      |       |
| Connex of                              | Snapshot_Application_Submission.pdf                         |             | AP898                    | TEST EO-HO                               | 19/05/2021 4:45 PM                       | 0            |       |
|                                        | Snapshot_Application_Submission.pdf                         |             | AP896                    | TEST EO-HO                               | 18/05/2021 7:51 AM                       | 4            |       |
|                                        | Snapshot_Application_Submission.pdf                         |             | AP897                    | TEST EO-HO                               | 19/05/2021 9:14 AM                       | ٥            |       |
|                                        | Show 10 V                                                   | Page 1 of 1 |                          |                                          |                                          |              | 1     |
|                                        | Entries                                                     |             |                          |                                          |                                          |              |       |
|                                        |                                                             |             |                          |                                          |                                          |              |       |
|                                        |                                                             |             |                          |                                          |                                          |              |       |
|                                        |                                                             |             |                          |                                          |                                          |              |       |
|                                        |                                                             |             |                          |                                          |                                          |              |       |
|                                        | GovGrants                                                   | Ртічас      | y & Terms of Use   Acces | sibility   Accountability & Transparency |                                          |              | 4 ^   |

# **Funding Opportunity**

To find the Special Purpose funding opportunity, click on the **Funding Opportunities** tab. Here you will find a list of new active funding opportunities. Click on the **eye icon** under the actions column to view the Special Purpose Funding opportunity.

| Region of Peel<br>working with you |                | _                             |                          |                                        | -       | Grants Portal 🗸 | 2.  |
|------------------------------------|----------------|-------------------------------|--------------------------|----------------------------------------|---------|-----------------|-----|
| <                                  | Funding Opport | unities Applications Grants I | Monitoring Closeout      |                                        |         |                 |     |
| Q Search -                         | Active Fundin  | g Opportunities 🚯             |                          |                                        |         |                 | ≡   |
| Search Q                           | Search         | Q                             |                          |                                        |         |                 | T   |
| All ~                              | GovGrants ID   | Funding Opportunity Name      | Program Area             | Application Due Date 🛧                 | Туре    | Actions         |     |
| 📑 Tasks 🛛 –                        | AN-SPT-002     | 2020 Special Purpose          | Child Care               | 21/05/2021                             | Formula | ۲               |     |
| Tasks –                            |                |                               |                          |                                        |         |                 |     |
| Pending Tasks                      |                |                               |                          |                                        |         |                 |     |
| Completed Tasks                    |                |                               | Total Re                 | cordo: 2                               |         |                 |     |
| Activities -                       |                |                               | iotai Ne                 | 00103. 2                               |         |                 |     |
| Funding Opportunities –            |                |                               |                          |                                        |         |                 |     |
| Active                             |                |                               |                          |                                        |         |                 |     |
| Interested                         |                |                               |                          |                                        |         |                 |     |
| Closed                             |                |                               |                          |                                        |         |                 |     |
| <ul> <li>Recent Items –</li> </ul> |                |                               |                          |                                        |         |                 |     |
|                                    | GovGrants      | Privac                        | y & Terms of Use   Acces | sibility   Accountability & Transparer | icy     | 4               | 4 ^ |

The Overview tab and the Attachments tab provide you with information specific to this funding opportunity.

1. Click on the **Overview Tab** to review the details of the Special Purpose Funding opportunity. Pay close attention to the key dates section. The **Application Due Date** is listed here. Your application **must** be submitted before this date.

| Region of Peel<br>working with you                        |                                                                                               |                            |                                     |                              |                          | Grants Portal 🗸 😐 🗸 |
|-----------------------------------------------------------|-----------------------------------------------------------------------------------------------|----------------------------|-------------------------------------|------------------------------|--------------------------|---------------------|
| <                                                         | Funding Opportunities Applications                                                            | Grants Monitoring Closeout |                                     |                              |                          |                     |
| Q Search -                                                | Funding Opportunity<br>2020 Special Purpose                                                   |                            |                                     |                              |                          | Interested          |
| SearchQ                                                   | GovGrants ID<br>AN-SP-007                                                                     | Status<br>Published        |                                     | ic tion Due Date<br>0: 2021  |                          |                     |
| Tasks –                                                   | Overview SAttachments                                                                         |                            |                                     |                              |                          |                     |
| Tasks —                                                   | Opportunity Information                                                                       |                            |                                     |                              |                          |                     |
| Pending Tasks<br>Completed Tasks                          | Funding Opportunity Name<br>2020 Special Purpose                                              | Program<br>PG0043          |                                     | gran Area<br>Ic Care         | Fiscal Year<br>2021      |                     |
| Activities -                                              | ✓ Details                                                                                     |                            |                                     |                              |                          |                     |
| Funding Opportunities –<br>Active<br>Interested<br>Closed | Eligibility Details     Eligibility Information (3)     Please refer to Special Purpose Guide | bines                      |                                     | •                            |                          |                     |
| <ul> <li>Recent Items –</li> </ul>                        | ▲ Key Dates                                                                                   |                            |                                     |                              |                          |                     |
|                                                           | Publication Date  T7/05/2021                                                                  |                            |                                     | lication Due Date<br>05/2021 |                          |                     |
|                                                           | ▲ Q&A Information                                                                             |                            |                                     |                              |                          |                     |
|                                                           | Q&A Availability<br>Q&A Details                                                               | ٥                          | &A End Date                         |                              | Submit questions to: (1) |                     |
|                                                           | GovGrants                                                                                     |                            | Privacy & Terms of Use   Accessibil | ity   Accountability & Trans | sparency                 | 4 🔼                 |

2. Scroll to the bottom to view the **Allocated Amount** for the Special Purpose Funding opportunity. (Note that not all funding opportunities are given an allocation amount)

| Region of Peel<br>working with you                                                                                                    |                                                                                                    |                                                                                                    |                                                                                                    | Grants Portal 🗸 🙆               |
|----------------------------------------------------------------------------------------------------|----------------------------------------------------------------------------------------------------|----------------------------------------------------------------------------------------------------|----------------------------------------------------------------------------------------------------|---------------------------------|
| <                                                                                                    | Funding Opportunities Applications Grants M                                                                                                    | anitaring Closeout                                                                                                    |                                                                                                    |                                 |
| Q Search -                                                                                                    | ▲ Details                                                                                                    |                                                                                                    |                                                                                                    |                                 |
| Starth     Q       Al        Tasks     -       Tasks     -       Pending Tasks     -       Completed Tasks     -       Funding Opportunities     -       Activities     -       Activities     -       Interested     - | Special Purpose Funding consists of three componer<br>1. Transformation: To support one-time costs for eligit<br>2. Repairs and Maintenance: To support this<br>3. Play-Based Material and Equipment: To support the<br>Reimbursement for eligible expenses will be made to<br>Applications will be accepted between Monday Septe | We loaliness transformation expenses for not for profit and for profit providers.<br>If care programs to maintain compliance with licensing and/or health requirements as par the Child Cas<br>creation of enriching environments both hidoson and outdooc consistent with How Does Learning Ha<br>Service Providers through a claims-based approach, up to the Service Provider's maximum pre-appro<br>miter 20, 2020 – Friday October 30, 2020<br>at be accepted. This means that Service Providers will not be eligible for reimbursement for applications<br>ed Child Care Centres only. | e and Early Yeans Act. 2014 (CCEVA).<br>ppen? Ontarlo's Pedagogy for the Early Yeans.<br>And amount. Service Providers are required to submit proof of purchases and/or payments verifier | d by receipts and paid invoice. |
| Closed O Recent Items -                                                                                                    | Link For Additional Information (1)                                                                                                    |                                                                                                    |                                                                                                    |                                 |
|                                                                                                    | Eligibility Details Eligibility Information ()     Key Dates Publication Date 1990/5/2021     Q&A Information                                                                                                    | Application Due Oate<br>3009/2021                                                                                                    |                                                                                                    |                                 |
|                                                                                                    | CSA Availability<br>CSA Details                                                                                                    | Q6A End Date                                                                                                    | Submit guestions to:                                                                                                    |                                 |
|                                                                                                    | <ul> <li>Invited Applicants</li> </ul>                                                                                                    |                                                                                                    |                                                                                                    | =                               |
|                                                                                                    | External Organization<br>Test EarlyON Non-Profit Head Office                                                                                                    |                                                                                                    |                                                                                                    | Allocated Amount<br>\$50,000.00 |
|                                                                                                    |                                                                                                    |                                                                                                    |                                                                                                    | Create Application              |
|                                                                                                    | GovGrants                                                                                                    | Privacy & Terms of Use   Accessibility                                                                                                    | Accountability & Transparency                                                                                                    | 4                               |

3. Go to the **Attachments tab**. The Region of Peel may include important documents in this section. Review any attachments provided by clicking the orange **cloud icon**.

| Region of Peel<br>working with you |                                                |                                      |                                                                |                                |             | Grants Portal | - 🙆       |
|------------------------------------|------------------------------------------------|--------------------------------------|----------------------------------------------------------------|--------------------------------|-------------|---------------|-----------|
| ۲.                                 | Funding Opportunities Applications Grant       | s Monitoring Closeout                |                                                                |                                |             |               |           |
| Search -                           | Funding Opportunity<br>Special Purpose May a   |                                      |                                                                |                                |             | Inter         | erested   |
| rdh                                | GovGrants ID<br>AN-MSP-082                     | Status<br>Published                  |                                                                | plication Due Date<br>/09/2021 |             |               |           |
| asks –                             | Overvie  Nattachments                          |                                      |                                                                |                                |             |               |           |
| eing Tasks                         | Attachments                                    |                                      |                                                                |                                |             |               |           |
| npleted Tasks                      | Name                                           | Туре                                 | Description                                                    | Date Attached                  | Attached By | Actions       |           |
| tivities –                         | 2020 Special Purpose Guideline - FINAL (Aug11) | pdf Funding Opportunity Announcement | Special Purpose Guidelines                                     | 19/06/2021 1:57 PM             | Test CC PM  | ۵             |           |
| g Opportunities —                  | SPF Attestation.xlsx                           | Funding Opportunity Announcement     | Letter of Attestation for eligible expenses being<br>submitted | 19/05/2021 1:56 PM             | Test CC PM  | ۵             |           |
| iled                               |                                                |                                      | Total Records :                                                | 2                              |             |               |           |
| ent Items -                        | ▲ Notes                                        |                                      |                                                                |                                |             |               |           |
|                                    | Title Description                              |                                      | Created Date                                                   | Created By                     |             | Actions       |           |
|                                    |                                                |                                      | No Records Fo                                                  | aund                           |             |               |           |
|                                    |                                                |                                      |                                                                |                                |             |               | Intereste |
|                                    |                                                |                                      |                                                                |                                |             |               |           |
|                                    |                                                |                                      |                                                                |                                |             |               |           |
|                                    |                                                |                                      |                                                                |                                |             |               |           |
|                                    |                                                |                                      |                                                                |                                |             |               |           |
|                                    |                                                |                                      |                                                                |                                |             |               |           |
|                                    |                                                |                                      |                                                                |                                |             |               |           |
|                                    |                                                |                                      |                                                                |                                |             |               |           |
|                                    |                                                |                                      |                                                                |                                |             |               |           |
|                                    |                                                |                                      |                                                                |                                |             |               |           |
|                                    |                                                |                                      |                                                                |                                |             |               |           |

4. If you are interested in this funding opportunity, click the **Interested** button at the top right-hand corner of the page.

| Region of Peel<br>working with you |                                                                           |                     |                                                                     | Grants Portal 🗸 🌔        | <u> </u> |
|------------------------------------|---------------------------------------------------------------------------|---------------------|---------------------------------------------------------------------|--------------------------|----------|
| <                                  | Funding Opportunities Applications C                                      |                     |                                                                     |                          |          |
| Q Search -                         | Funding Opportunity<br>2020 Special Purpose                               |                     |                                                                     | Interested               | =        |
| Search Q                           | GovGrants ID<br>AN-SP-007                                                 | Status<br>Published | Application Due Date 21/05/2021                                     |                          |          |
| All 🗸                              | Overview SAttachments                                                     |                     |                                                                     |                          |          |
| Tasks -                            | Opportunity Information                                                   |                     |                                                                     |                          | - 1      |
| Pending Tasks<br>Completed Tasks   | Funding Opportunity Name<br>2020 Special Purpose                          | Program<br>PG0043   | Program Area<br>Child Care                                          | Fiscal Year<br>2021      |          |
| Funding Opportunities –            | ✓ Details                                                                 |                     |                                                                     |                          |          |
| Active                             | Eligibility Details                                                       |                     |                                                                     |                          |          |
| Closed                             | Eligibility Information (1)<br>Please refer to Special Purpose Guidelines | i.                  |                                                                     |                          |          |
| Recent Items –                     | ▲ Key Dates                                                               |                     |                                                                     |                          |          |
|                                    | Publication Date (1)<br>17/05/2021                                        |                     | Application Due Date 21/05/2021                                     |                          |          |
|                                    | ▲ Q&A Information                                                         |                     |                                                                     |                          |          |
|                                    | Q&A Availability<br>Q&A Details                                           | Q&A End Date        | e S                                                                 | Submit questions to: (1) |          |
|                                    | GovGrants                                                                 | Priv                | racy & Terms of Use   Accessibility   Accountability & Transparency | 4                        | ^        |

5. When you have marked a funding opportunity as "Interested", the **Create Application** button will appear, and the status will change from Published to Interested.

| Region of Peel<br>working with you |                                                  |                                                                                                    |                                                                                                    | Grants Portal 🗸 🙆 🗸                            |
|------------------------------------|--------------------------------------------------|----------------------------------------------------------------------------------------------------|----------------------------------------------------------------------------------------------------|------------------------------------------------|
| <                                  | Funding Opportunities Applications Gra           | ints Monitoring Closeout                                                                                                    |                                                                                                    |                                                |
| Q Search –                         | Funding Opportunity<br>2020 Special Purpose      |                                                                                                    |                                                                                                    | Create Application                             |
| Search Q                           | GovGrants ID<br>AN-SP-007                        | Status<br>Interested                                                                                                    | Application Due Date 21/05/2021                                                                                                    |                                                |
| Tasks -                            |                                                  |                                                                                                    |                                                                                                    |                                                |
| Tasks –<br>Pending Tasks           | Overview   Attachments                           |                                                                                                    |                                                                                                    |                                                |
| Completed Tasks                    | <ul> <li>Opportunity Information</li> </ul>      |                                                                                                    |                                                                                                    |                                                |
| Funding Opportunities –            | Funding Opportunity Name<br>2020 Special Purpose | Program<br>PG0043                                                                                                    | Program Area<br>Child Care                                                                                                    | Fiscal Year<br>2021                            |
| Active                             | ▲ Details                                        |                                                                                                    |                                                                                                    |                                                |
| Interested<br>Closed               |                                                  |                                                                                                    | e Providers to support compliance with licensing and health requiren                                                                                                    | nents; support viability; and enhance quality. |
| Recent Items –                     | 3. Play-Based Material and Equipment: To su      | for eligible business transformation exper<br>sed child care programs to maintain comp<br>upport the creation of enriching environme<br>made to Service Providers through a clain | uses for not for profit and for profit providers.<br>bilance with licensing and/or health requirements as per the Child Ca<br>Its both indoors and outdoors consistent with How Does Learning H<br>ns-based approach, up to the Service Provider's maximum pre-appro | appen? Ontario's Pedagogy for the Early Years. |
|                                    | Applications will be accepted between Mond       | ay September 28, 2020 - Friday October 3                                                                                                    | 30, 2020                                                                                                    |                                                |
|                                    | GovGrants                                        | P                                                                                                    | rivacy & Terms of Use   Accessibility   Accountability & Transparency                                                                                                    | 4 🔼                                            |

Refer to page 16 if you are ready to start your application.

# Finding your Funding Opportunity After Marking It "Interested"

If you choose **NOT** to start your application (Create Application) after marking it "interested," you can locate your funding opportunity at a later time in the "Interested" folder.

From the Home tab (**House icon** and the default landing tab upon sign in) click on **the Funding Opportunities** tab at the top of the page. Then click the Interested hyperlink in the side panel.

| Region of Peel<br>working with you |                      |                                    |                   | GovGrants                                                                                                    |                          | Grants Portal 🗸 |   |
|------------------------------------|----------------------|------------------------------------|-------------------|----------------------------------------------------------------------------------------------------|--------------------------|-----------------|---|
| <                                  | Funding Opportunitie | pplications Grants Monitoring      |                   |                                                                                                    |                          |                 |   |
| Search -                           | ← Interested Funding | g Opportunities 🐨                  |                   |                                                                                                    |                          |                 |   |
| rch Q                              | Search               | ٩                                  |                   |                                                                                                    |                          |                 |   |
| *                                  | GovGrants ID         | Funding Opportunity Name           | Program Area      | Application Due Date                                                                                                    | Status                   | Actions         |   |
| isks –                             | AN-SP-007            | Special Purpose - Train1           | Child Care        | 09/10/2020                                                                                                    | Converted to Application | ۲               |   |
|                                    | AN-SP-008            | Special Purpose-Training External1 | Child Care        | 09/10/2020                                                                                                    | Converted to Application | ۲               |   |
| iding Tasks<br>mpleted Tasks       | AN-SP-010            | Special Purpose - External 3       | Child Care        | 09/10/2020                                                                                                    | Converted to Application | ۲               |   |
| ctivities -                        | AN-SP-011            | Special Purpose_External Training4 | Child Care        | 16/10/2020                                                                                                    | Converted to Application | ۲               |   |
| ing Opportunities –                | AN-SP-014            | Special Purpese_External Training6 | Child Care        | 16/10/2020                                                                                                    | Converted to Application | ۲               |   |
|                                    | AN-SP MC-002         | Special Purpose MichC              | Child Care        | 30/10/2020                                                                                                    | Converted to Application | ۲               |   |
| rested                             | AN-SP MC-001         | Special Purpose MC Sept 17         | Child Care        | 30/10/2020                                                                                                    | Converted to Application | ۲               |   |
| 29.4                               | AN-SP MC-003         | Special Purpose EYS Test 2         | Child Care        | 30/10/2020                                                                                                    | Converted to Application | ۲               |   |
| lecent Items -                     | AN-SP 03-001         | EYS Test Special Purpose           | Child Care        | 30/10/2020                                                                                                    | Converted to Application | ۲               |   |
| P-004445<br>-29625                 | AN-SP-003            | Special Purpose 2020 - JR          | Child Care        | 31/10/2020                                                                                                    | Converted to Application | ۲               |   |
| P-051641                           | AN-SP3-001           | Special Purpose - NEW sept 18      | Child Care        | 30/12/2020                                                                                                    | Converted to Application | ۲               |   |
| P-051640                           | AN-SCB-002           | Stabilization CB MG 0610           | Child Care        | 31/12/2020                                                                                                    | Interested               | ۲               |   |
| -29604                             |                      |                                    | Total Records: 12 |                                                                                                    |                          |                 |   |
| 28601                              | ▲ Interested Closed  | Funding Opportunities              |                   |                                                                                                    |                          |                 |   |
|                                    | Search               | Q                                  |                   |                                                                                                    |                          |                 |   |
|                                    | GovGrants ID         | Funding Opportunity Name           | Program Area      | Application Due Date 🛧                                                                                                    | Status                   | Actions         |   |
|                                    | AN-SP-004            | Special Purpose TH 25              | Child Care        | 30/09/2020                                                                                                    | Converted to Application | ۲               |   |
|                                    |                      | 3                                  | 040074            | and and a second second s |                          |                 | _ |

Find your funding opportunity in the list. Notice the status says interested. Click on the **eye icon** to open the interested funding opportunity. This will then bring you back to the funding opportunity that you had marked interested.

| ▲ Interested Fund | ng Opportunities 🕕                 |              |                      |                          |         |
|-------------------|------------------------------------|--------------|----------------------|--------------------------|---------|
| Q Search          | ٩                                  |              |                      |                          |         |
| Y GovGrants ID    | Funding Opportunity Name           | Program Area | Application Due Date | Status                   | Actions |
| - AN-SP-007       | Special Purpose - Train1           | Child Care   | 09/10/2020           | Converted to Application | ۲       |
| AN-SP-008         | Special Purpose-Training External1 | Child Care   | 09/10/2020           | Converted to Application | ۲       |
| AN-SP-010         | Special Purpose - External 3       | Child Care   | 09/10/2020           | Converted to Application | ۲       |
| AN-SP-011         | Special Purpose_External Training4 | Child Care   | 16/10/2020           | Converted to Application | ۲       |
| AN-SP-014         | Special Purpose_External Training6 | Child Care   | 16/10/2020           | Converted to Application | ۲       |
| AN-SP MC-002      | Special Purpose MichC              | Child Care   | 30/10/2020           | Converted to Application | ۲       |
| AN-SP MC-001      | Special Purpose MC Sept 17         | Child Care   | 30/10/2020           | Converted to Application | ۲       |
| AN-SP MC-003      | Special Purpose EYS Test 2         | Child Care   | 30/10/2020           | Converted to Application | ۲       |
| IS - AN-SP 03-001 | EYS Test Special Purpose           | Child Care   | 30/10/2020           | Converted to Application | ۲       |
| AN-SP-003         | Special Purpose 2020 - JR          | Child Care   | 31/10/2020           | Converted to Application | ۲       |
| AN-SP3-001        | Special Purpose - NEW sept 18      | Child Care   | 30/12/2020           | Converted to Application | ۲       |
| AN-SCB-002        | Stabilization CB MG 0610           | Child Care   | 31/12/2020           | Interested               | ۲       |

# Creating the Application

You are now on the interested funding opportunity page. You know you have marked it interested because the status is "Interested", and the Create Application button is available. Click the **Create Application** button to create the Special Purpose Funding application.

| Region of Peel<br>working with you       |                                                                                                    |                                                                                                    |                                                                                                    | Grants Portal 🗸 🙆 🗸                        |
|------------------------------------------|----------------------------------------------------------------------------------------------------|----------------------------------------------------------------------------------------------------|----------------------------------------------------------------------------------------------------|--------------------------------------------|
| Q Search –                               | Funding Opportunities Applications      Funding Opportunity                                                                                                    | Grants Monitoring Closeout                                                                                                    |                                                                                                    |                                            |
| Search Q<br>All                          | Cord Special Purpose<br>GovGrants ID<br>AN-SP-007                                                                                                    | Status<br>Interested                                                                                                    | Application Due Date 21/05/2021                                                                                                    | Create Application                         |
| Tasks –<br>Tasks –<br>Pending Tasks      | Overview SAttachments                                                                                                    |                                                                                                    |                                                                                                    |                                            |
| Completed Tasks                          | <ul> <li>Opportunity Information</li> </ul>                                                                                                    |                                                                                                    |                                                                                                    |                                            |
| Funding Opportunities -                  | Funding Opportunity Name<br>2020 Special Purpose                                                                                                    | Program<br>PG0043                                                                                                    | Program Area<br>Child Care                                                                                                    | Fiscal Year<br>2021                        |
| Active                                   | ▲ Details                                                                                                    |                                                                                                    |                                                                                                    |                                            |
| Cosed           O Recent Items         - | Special Purpose Funding consists of thr<br>1. Transformation: To support one-time<br>2. Repairs and Maintenance: To support<br>3. Play-Based Material and Equipment.<br>Reimbursement for eligible expenses wi<br>purchases and/or payments verified by | ee components.<br>costs for eligible business transformation expense<br>licensed child care programs to maintain complie<br>To support the creation of enriching environments<br>Il be made to Service Providers through a claims- | ince with licensing and/or health requirements as per the Chill<br>both indoors and outdoors consistent with How Does Learni<br>based approach, up to the Service Provider's maximum pre- | ld Care and Early Years Act, 2014 (CCEYA). |
|                                          | GovGrants                                                                                                    | Priv                                                                                                    | acy & Terms of Use   Accessibility   Accountability & Transparency                                                                                                    |                                            |

You have now created an application page. Note how the status has changed from Interested to Created.

| Region of Pe<br>working with y | e <b>el</b><br>/ou |                                           |                               |           |                     |                   |                                                                                                    |                           |                             | Sr                 | ants Portal 🗸 🙆 🗸    |
|--------------------------------|--------------------|-------------------------------------------|-------------------------------|-----------|---------------------|-------------------|----------------------------------------------------------------------------------------------------|---------------------------|-----------------------------|--------------------|----------------------|
|                                | < <                | Funding Opport                            | unities Applications          | Grants M  | onitonng Closeout   |                   |                                                                                                    |                           |                             |                    |                      |
| Q Search                       | -                  | Application Title<br>2020 Special Purpose |                               |           |                     |                   |                                                                                                    |                           |                             |                    | Cancel Save          |
| Search                         | Q                  | GovGrants ID<br>AP895                     |                               | Г         | Status<br>Created   |                   | Application D<br>21/05/2021                                                                                     | ue Date                   | Funding Opport<br>AN-SP-007 | unity ID           |                      |
| All                            | ~                  |                                           |                               |           |                     |                   |                                                                                                    |                           |                             |                    |                      |
| Tasks                          | -                  |                                           | Created                       |           |                     | Submitted         |                                                                                                    |                           | Converted to Award          |                    |                      |
| Tasks<br>Pending Tasks         | -                  |                                           |                               |           |                     |                   |                                                                                                    |                           |                             | · Required to Save | A Required to Submit |
| Completed Tasks                |                    | Overview                                  | Attachments                   | \$ Budget | 🗹 Acknowledgement 🤗 | 3 History         | Collab                                                                                                    |                           |                             |                    |                      |
| Funding Opportunities          | -                  | Applicant In                              | formation                     |           |                     |                   |                                                                                                    |                           |                             |                    |                      |
| Active<br>Interested           | <u> </u>           | Applicant Organiza<br>Test EarlyON No     | tion<br>on-Profit Head Office |           | Ontario<br>12345    | Corporation Numbe | r                                                                                                    | Address<br>ABC R          |                             |                    |                      |
| Closed                         |                    | Province<br>British Columbia              |                               |           | City<br>Dunce       | n                 |                                                                                                    | Postal 0<br>M2A 4         |                             |                    |                      |
| ② Recent Items                 | -                  | Country<br>Canada                         |                               |           | Reque:<br>\$0.00    | ited Budget       |                                                                                                    | Version<br>1              | Number                      |                    |                      |
|                                |                    | ▲ Contacts                                |                               |           |                     |                   |                                                                                                    |                           |                             |                    | Associate 📃          |
|                                |                    | Search                                    |                               | Q         |                     |                   |                                                                                                    |                           |                             |                    | T                    |
|                                |                    |                                           |                               |           |                     |                   |                                                                                                    |                           |                             |                    | ne ascending order   |
|                                |                    | Project Role                              |                               | N         | ame Ema             | 1                 | A STATE OF A STATE OF A STATE OF A STATE OF A STATE OF A STATE OF A STATE OF A STATE OF A STATE OF A STATE OF A | Is Key Contact            | Is User                     | Action             | 15                   |
|                                |                    | GovGrants                                 |                               |           |                     | Privacy & Terms   | of Use   Accessibility   Acco                                                                                   | untability & Transparency |                             |                    | 1                    |

# Finding the Created or Submitted Application

Once you have created the application here's how to navigate back to it should you leave the system and return at another time. From the Home tab, click on the Applications tab at the top of the page.

| Region of Peel<br>working with you      |                   |                            |                     |                        |                                          | Grants Portal 🗸 🙆 🕻 |
|-----------------------------------------|-------------------|----------------------------|---------------------|------------------------|------------------------------------------|---------------------|
| <                                       | 🔂 Funding Opportu | nities Applications Grants | Monitoring Closeout |                        |                                          |                     |
| Q Search -                              | Task Summary      | By Phase                   |                     |                        | Task Summary By Due Date                 |                     |
| Search Q                                | Home              |                            |                     | 1                      | Late                                     | 1                   |
| All 🗸                                   | Funding Opportu   | nities                     |                     | 0                      | Due within 7 Days                        | 0                   |
| 📑 Tasks 🛛 🗕                             | Applications      |                            |                     | 0                      | Due within 30 Days                       | 0                   |
| My Tasks -                              | Grants            |                            |                     | 0                      | Due in more than 30 Days                 | 0                   |
| Pending Tasks                           | Monitoring        |                            |                     | 0                      |                                          |                     |
| Completed Tasks<br>Pending Site Tasks   | Closeout          |                            |                     | 0                      |                                          |                     |
| 📁 Activities –                          |                   |                            |                     |                        |                                          |                     |
| My Organization –                       | My Workspace      |                            |                     |                        |                                          |                     |
| Service Provider Profile                |                   | ピ Files                    | 🛗 Calendar          |                        | 🗐 Notes                                  | ☑ Messages          |
| Contacts –                              |                   |                            |                     |                        |                                          |                     |
| Head Office Contacts<br>Site Contacts   | Quick Search      |                            |                     |                        |                                          |                     |
| <ul> <li>Recent Items –</li> </ul>      | Search Clear      |                            |                     |                        |                                          |                     |
| <ul> <li>Technical Support –</li> </ul> | 1 Name            | Description                | Attached To         | Owner                  | Last Modified Date                       | Actions             |
| Contact Us                              |                   |                            |                     | No result              | found                                    |                     |
|                                         | Show              |                            |                     |                        |                                          |                     |
|                                         | 10<br>Entries     | ~                          |                     |                        |                                          |                     |
|                                         | GovGrants         |                            | Privacy             | & Terms of Use   Acces | sibility   Accountability & Transparency | 4 🔼                 |

The default view is Applications (Draft). You may use the drop down to change the view to see Applications (Submitted) or Applications (All) for example. If you are looking for an application that you have begun, but not submitted, choose Applications (Draft).

| Region of Peel<br>working with you |                     |                          |              |            |                                |                 | 30                | Grants  | Portal 🗸 | 2.  |
|------------------------------------|---------------------|--------------------------|--------------|------------|--------------------------------|-----------------|-------------------|---------|----------|-----|
| <                                  | 😚 Funding O         | pportunities             | Applications | Grants     | Monitoring                     | Closeou         |                   |         |          |     |
| Q Search –                         | ▲ Applicatio        | ons (Draft) 3            |              | one (Droff |                                | -               |                   |         |          | =   |
| All                                | Search<br>GovGrants | Q<br>Applicatio<br>Title | Application  | ons (Subr  |                                | )ue             | Owner             | Status  | Actions  | T   |
| Tasks –<br>Application Tasks –     | AP435               | 2020 Speci<br>Purpose    |              | ons (Conv  | er Revision)<br>verted to Awar | <sup>r</sup> d) | TEST EO-<br>HO    | Created | ۲        |     |
| Pending Tasks<br>Completed Tasks   | AP426               | Sp Test                  | Applicati    |            | pproved)                       |                 | TEST EO-<br>HO    | Created | ۲        |     |
| Activities –                       |                     |                          |              |            | Total Records: 2               |                 |                   |         |          |     |
| Applications –                     |                     |                          |              |            |                                |                 |                   |         |          |     |
| Applications                       |                     |                          |              |            |                                |                 |                   |         |          |     |
|                                    | GovGrant            | ts                       | Privacy & Te | rms of Use | e   Accessibility              | Accountal       | oility & Transpar | ency    | 4        | 4 🔨 |

In this case you are looking for the draft application that you have just begun. Find the name of the draft application and follow the steps below to edit your application:

#### 1. Click the **pencil icon**.

| Image: Search and Table and Table a | Region of Peel<br>working with you |                         |                                 |             |             |                      |            |         | Grants Port | al 🗸 [ |
|----------------------------------------------------------------------------------------------------|------------------------------------|-------------------------|---------------------------------|-------------|-------------|----------------------|------------|---------|-------------|--------|
| Applications (Draft)                                                                                                    |                                    | 🕻 💣 Funding Opportunili | es Applications Grants Monitori | ng Closeout |             |                      |            |         |             |        |
| Skattor     Normal Action       Skattor     Good Cartes ID     Apolication Title     Prooram Area     Fiscal Year     Apolication Due Date     Owner     Status     Actions       Taskes     -     Good Cartes ID     Apolication Title     Prooram Area     Fiscal Year     Apolication Due Date     Owner     Status     Actions       Taskes     -     -     -     -     -     -     -     -       endrog Taska     -     -     -     -     -     -     -       endrog Taska     -     -     -     -     -     -     -       endrog Taska     -     -     -     -     -     -     -       endrog Taska     -     -     -     -     -     -     -       endrog Taska     -     -     -     -     -     -     -       endrog Taska     -     -     -     -     -     -     -       endrog Taska     -     -     -     -     -     -     -       endrog Taska     -     -     -     -     -     -     -       endrog Taska     -     -     -     -     -     -     -       end                                                                                                    |                                    |                         | ft) ∀                           |             |             |                      |            |         |             |        |
| Configuration     Application Title     Program Area     Fiscal Year     Application Due Date     Owner     Status     Actions       Tasks     -     AP-435     2020 Special Purpose     Child Care     2021     2105/2021     TEST EO-HO     Created     Implication Tasks     Implication Tasks     I                                                                                                    | arch Q                             | Search                  | ٩                               | Î.          |             |                      |            |         |             |        |
| skotion Tanka –<br>entring Tanka – Total Records: 2<br>arrelited Tanka –<br>skotions –                                                                                                    | ~                                  | GovGrants ID            |                                 |             | Fiscal Year | Application Due Date | Owner      | Status  | Actions     |        |
| ndrng Tasks Total Records 2<br>Total Records 2<br>Realfors –                                                                                                    | asks -                             | AP435                   | 2020 Special Purpose            | Child Care  | 2021        | 21/05/2021           | TEST EO-HO | Created | ۲ ک         |        |
| rpleted Tasks Totas Records 2                                                                                                    | A CONTRACTOR OF CONTRACTOR         |                         | -P                              |             |             |                      |            |         |             |        |
| ctobles –<br>kators –                                                                                                    |                                    |                         |                                 |             |             | Total Records: 2     |            |         |             |        |
|                                                                                                    |                                    | -                       |                                 |             |             |                      |            |         |             |        |
| alcations                                                                                                    |                                    |                         |                                 |             |             |                      |            |         |             |        |
|                                                                                                    | plications                         |                         |                                 |             |             |                      |            |         |             |        |
|                                                                                                    | plications                         |                         |                                 |             |             |                      |            |         |             |        |
|                                                                                                    |                                    |                         |                                 |             |             |                      |            |         |             |        |
|                                                                                                    |                                    |                         |                                 |             |             |                      |            |         |             |        |
|                                                                                                    |                                    |                         |                                 |             |             |                      |            |         |             |        |
|                                                                                                    |                                    |                         |                                 |             |             |                      |            |         |             |        |
|                                                                                                    |                                    |                         |                                 |             |             |                      |            |         |             |        |
|                                                                                                    |                                    |                         |                                 |             |             |                      |            |         |             |        |
|                                                                                                    |                                    |                         |                                 |             |             |                      |            |         |             |        |
|                                                                                                    |                                    |                         |                                 |             |             |                      |            |         |             |        |
|                                                                                                    |                                    |                         |                                 |             |             |                      |            |         |             |        |
|                                                                                                    |                                    |                         |                                 |             |             |                      |            |         |             |        |
|                                                                                                    |                                    |                         |                                 |             |             |                      |            |         |             |        |
|                                                                                                    |                                    |                         |                                 |             |             |                      |            |         |             |        |
|                                                                                                    |                                    |                         |                                 |             |             |                      |            |         |             |        |
|                                                                                                    |                                    |                         |                                 |             |             |                      |            |         |             |        |
|                                                                                                    |                                    |                         |                                 |             |             |                      |            |         |             |        |
|                                                                                                    |                                    |                         |                                 |             |             |                      |            |         |             |        |
|                                                                                                    |                                    |                         |                                 |             |             |                      |            |         |             |        |
|                                                                                                    |                                    |                         |                                 |             |             |                      |            |         |             |        |
|                                                                                                    |                                    |                         |                                 |             |             |                      |            |         |             |        |
|                                                                                                    |                                    |                         |                                 |             |             |                      |            |         |             |        |
|                                                                                                    |                                    |                         |                                 |             |             |                      |            |         |             |        |
|                                                                                                    |                                    |                         |                                 |             |             |                      |            |         |             |        |
|                                                                                                    |                                    |                         |                                 |             |             |                      |            |         |             |        |
|                                                                                                    |                                    |                         |                                 |             |             |                      |            |         |             |        |
|                                                                                                    |                                    |                         |                                 |             |             |                      |            |         |             |        |
|                                                                                                    |                                    |                         |                                 |             |             |                      |            |         |             |        |

2. This will take you into the application page where you may continue to work on your application. There is also a hyperlink here to the original interested funding opportunity page.

| Region of Peel<br>working with you | 🕻 👫 Funding Opportunities Appli                        | ations Grants I  | Monitoring Closeout |                          |                        |                                    |                |                     |                                      |                       |                  |
|------------------------------------|--------------------------------------------------------|------------------|---------------------|--------------------------|------------------------|------------------------------------|----------------|---------------------|--------------------------------------|-----------------------|------------------|
| Search                             | Application Title     2020 Special Purpose             |                  | intering Catholina  |                          |                        |                                    |                |                     |                                      |                       | Cancel Sa        |
| rchQ                               |                                                        |                  | Status<br>Created   |                          |                        | Application Due Date<br>21/05/2021 |                |                     | Funding Opportunity ID<br>AN-SPT-002 |                       |                  |
| Ý                                  |                                                        |                  | Ciealeu             |                          |                        | 21/03/2021                         |                |                     | Allest Pouz                          |                       |                  |
| Tasks                              | -                                                      | Created          |                     |                          | Submitted              |                                    |                | Cor                 | O<br>averted to Award                |                       |                  |
| lication Tasks                     | -                                                      |                  |                     |                          |                        |                                    |                |                     |                                      | * Required to Save    | 🛓 Required to S  |
| impleted Tasks                     | Overview SAttachme                                     | stants \$ Budget | C Acknowledgement   | 3 History                | Collab                 |                                    |                |                     |                                      |                       |                  |
| Activities                         | Applicant Information                                  |                  |                     |                          |                        |                                    |                |                     |                                      |                       |                  |
| Ecations -                         | Applicant Organization<br>Test EarlyON Non-Profit Head | 0 <b>6</b>       |                     | Ontario Corpo<br>1234567 | ration Number          |                                    |                | Address<br>ABC Road |                                      |                       |                  |
|                                    | Province                                               | Jince            |                     | 1234567<br>City          |                        |                                    |                | Postal Code         |                                      |                       |                  |
|                                    | British Columbia                                       |                  |                     | Duncan                   |                        |                                    |                | M2A 4H3             |                                      |                       |                  |
|                                    | Country<br>Canada                                      |                  |                     | Requested Bu<br>\$0.00   | dget                   |                                    |                | Version Number<br>1 |                                      |                       |                  |
|                                    | ▲ Contacts                                             |                  |                     |                          |                        |                                    |                |                     |                                      |                       | Associate        |
|                                    | Search                                                 |                  | Q                   |                          |                        |                                    |                |                     |                                      |                       | E.               |
|                                    |                                                        |                  |                     |                          |                        |                                    |                |                     | * Reco                               | rds are sorted by Nam | ne ascending ord |
|                                    | Project Role                                           |                  | Name                | Email                    |                        |                                    | Is Key Contact |                     | Is User                              | Actions               |                  |
|                                    | Project Director/Manager                               |                  | Test EO-HO          | testearlyon              | ho1@yopmail.com        |                                    | ×              |                     | ~                                    | ۵ 🖉 🔍                 |                  |
|                                    |                                                        |                  |                     |                          | То                     | al Records:1                       |                |                     |                                      |                       |                  |
|                                    |                                                        |                  |                     |                          |                        |                                    |                |                     |                                      |                       |                  |
|                                    |                                                        |                  |                     |                          |                        |                                    |                |                     |                                      |                       | Cancel S         |
|                                    | GovGrants                                              |                  |                     |                          | Privacy & Terms of Use | Accessibility   Accountability     | & Transnarency |                     |                                      |                       |                  |

# Completing the Application

The application page has 6 tabs. We will navigate through each of the tabs required for submission of your application.

|  | Overview | & Attachments | \$ Budget | C Acknowledgement | C History | Collab 🍄 |
|--|----------|---------------|-----------|-------------------|-----------|----------|
|--|----------|---------------|-----------|-------------------|-----------|----------|

#### **Overview Tab**

Review all the information provided in this tab, then scroll to the bottom of the page and click **Save**.

| Region of Peel<br>working with you                      |                                                                                                    |           |                   |                                                                      |                    |                                        |                |                                                            |                           | Grants Portal 🗸 🙎 🗸    |
|---------------------------------------------------------|----------------------------------------------------------------------------------------------------|-----------|-------------------|----------------------------------------------------------------------|--------------------|----------------------------------------|----------------|------------------------------------------------------------|---------------------------|------------------------|
| <                                                       | H Funding Opportunities Applications                                                                               | Grants Mo | nitoring Closeout |                                                                      |                    |                                        |                |                                                            |                           |                        |
| Q Search -<br>Search Q<br>All ~                         | Application Title<br>2020 Special Purpose<br>GovGrants ID<br>AP435                                                 |           | Status<br>Created |                                                                      |                    | Application Due Date 21/05/2021        |                | Funding Op<br>AN-SPT-0                                     |                           | Cancel Save            |
| 📑 Tasks 🛛 –                                             | Crea                                                                                                    | ted       |                   |                                                                      | Submitted          |                                        |                | Converted to Awar                                          | ł                         |                        |
| Application Tasks –<br>Pending Tasks<br>Completed Tasks | Overview & Attachments                                                                                             | \$ Budget | C Acknowledgement | C History                                                            | Collab             |                                        |                |                                                            |                           | e 🔥 Required to Submit |
| Activities –                                            | Applicant Information                                                                                              |           |                   |                                                                      |                    |                                        |                |                                                            |                           |                        |
| Applications                                            | Applicant Organization<br>Test EarlyON Non-Profit Head Office<br>Province<br>British Columbia<br>Country<br>Canada |           |                   | Ontario Corpo<br>1234567<br>City<br>Duncan<br>Requested Bu<br>\$0.00 |                    |                                        | AJ<br>Po<br>M  | ddress<br>BC Road<br>astal Code<br>2A 4H3<br>arsion Number |                           |                        |
|                                                         | ▲ Contacts                                                                                                    |           |                   |                                                                      |                    |                                        |                |                                                            |                           | Associate              |
|                                                         | Search                                                                                                    |           | Q                 |                                                                      |                    |                                        |                |                                                            | * Records are sorted by N | ame ascending order    |
|                                                         | Project Role                                                                                                    |           | Name              | Email                                                                |                    |                                        | Is Key Contact | Is Use                                                     | Actions                   |                        |
|                                                         | Project Director/Manager                                                                                           |           | Test EO-HO        | testearlyor                                                          | ho1@yopmail.com    | Total Records:1                        | ×              | *                                                          | • /                       | <u>ق</u>               |
|                                                         |                                                                                                    |           |                   |                                                                      |                    |                                        |                |                                                            |                           | Cancel Save            |
|                                                         | GovGrants                                                                                                    |           |                   |                                                                      | Privacy & Terms of | Use   Accessibility   Accountability 8 | Transparency   |                                                            |                           | 4 ^                    |

#### Attachments Tab

To submit the Special Purpose Funding (SPF) attestation, complete the following steps:

- 1. Complete the SPF attestation template (Note: If you need a copy of the SPF attestation template, click on the hyperlink under the Funding Opportunity ID 1 to take you to the original interested funding opportunity page).
- Save your SPF attestation using the naming convention of your head office name + attestation. Example: If your head office is ABCDChildCare, you would name your SPF attestation file ABCDChildCareAttestation.
- 3. Click the **Edit** button and then click the **New** button.

| Region of Peel<br>working with you                      |                                           |                            |                                                                     | Grants Portal 🗸 🔷 🗸                 |
|---------------------------------------------------------|-------------------------------------------|----------------------------|---------------------------------------------------------------------|-------------------------------------|
| <                                                       | Herein Constructions Applications         | Grants Monitoring Closeout |                                                                     |                                     |
| Q Search -                                              | Application Title<br>2020 Special Purpose |                            |                                                                     | Edit 📑 abmit Application 🚍          |
| Search Q                                                | GovGrants ID<br>AP895                     | Status<br>Created          | Application Due Date 21/05/2021                                     | Funding Opportunity ID<br>AN-SP-007 |
| 📑 Tasks –                                               | Created                                   |                            | Submitted                                                           | Converted to Award                  |
| Application Tasks –<br>Pending Tasks<br>Completed Tasks | Overviev Nattachments                     | Sudget CAcknowledgement    | D History Collab                                                    | _                                   |
| 🍋 Activities 🛛 –                                        | ▲ Documents                               |                            |                                                                     | New                                 |
| Applications –<br>Applications                          | File Name                                 | Description                | Uploaded On ↓                                                       | Actions                             |
| тарлошона                                               |                                           |                            | No Records Found                                                    |                                     |
|                                                         |                                           |                            |                                                                     |                                     |
|                                                         |                                           |                            |                                                                     | Edit Submit Application             |
|                                                         |                                           |                            |                                                                     |                                     |
|                                                         |                                           |                            |                                                                     |                                     |
|                                                         |                                           |                            |                                                                     |                                     |
|                                                         |                                           |                            |                                                                     |                                     |
|                                                         | GovGrants                                 |                            | Privacy & Terms of Use   Accessibility   Accountability & Transport | arency 🖌 🖌                          |

4. Click the drop-down arrow under Classification and select the **Other** category.

| Region of Peel<br>working with you                                                                                                    | ApplicationFilesUpload ×                                                                                                    | Grants Portal 🗸 🙆 🗸                                                                                                    |
|----------------------------------------------------------------------------------------------------|----------------------------------------------------------------------------------------------------|----------------------------------------------------------------------------------------------------|
| If working with you         Image: Constraint of the second second seco | Upload File from Computer Classification Select file classification Upload File Choose a File OR Drag it here Upload sinte file up to 2 GC | Cancel Save Punding Opportunity ID AN-SP-007 Converted to Award  Required to Save A Required to Submt  New Converted to Award  Required to Save Save Required to Save Required to Save Required t |
| GovGrants                                                                                                    | Privacy & Terms of Use   Accessibility   Accountability & Transparency                                                                     | 4 🔼                                                                                                    |

- 5. Click Choose a File or Drag it here.
- 6. Choose your attestation file from your computer
- 7. Click in the description box and enter a description of the document.
- 8. Click the **Upload** button.

| Region of Peel<br>working with you                                                                                   |                                                                                                    | ApplicationFilesUpload ×                                                                                                    | Grants Portal 🗸 🔳 🗸                                        |
|----------------------------------------------------------------------------------------------------|----------------------------------------------------------------------------------------------------|----------------------------------------------------------------------------------------------------|------------------------------------------------------------|
| Q Search -<br>Search Q<br>All V                                                                                      | Funding Opportunities Applications Grants Monitoring Closeeut     Application Title     205 Special Propose     General Propose     General P      |                                                                                                    | Canori Save<br>Funding Opportunity ID<br>AN SP-007         |
| Tasks –<br>Application Tasks –<br>Pending Tasks<br>Completed Tasks<br>Activities –<br>Applications –<br>Applications | Created Created Create | type     Choose a File OR Drag it here     SFF Adestation xizx Uptions angle Risup to 2 OB     ** Selected Fider Tent Ondoze Head Office Library Selection angle Fider | Converted to Award A Required to Save A Required to Submit |
|                                                                                                    | Documents File Name Vescription                                                                                                    | Description                                                                                                    | Now E                                                      |
|                                                                                                    |                                                                                                    | 1                                                                                                    | Car Soul                                                   |
|                                                                                                    |                                                                                                    |                                                                                                    |                                                            |
|                                                                                                    |                                                                                                    |                                                                                                    |                                                            |
|                                                                                                    | GovGrants                                                                                                    | Privacy & Terms of Use   Accessibility   Accountability & Transparen                                                                                                   | ia) 🖌 🖌                                                    |

9. After uploading your attestation, click the page **Save**. Ensure you click the page **Save** button located at the top or bottom right of the page to save the information on the Attachments Tab.

### Budget Tab

Complete the following on the budget tab for the claims you are applying for.

1. Review your allocated amount and the budget period dates.

| Region of Peel<br>working with you                      |                                                                                                |                                |                                                                  | Grants Portal 🗸 🔷 🗸                 |
|---------------------------------------------------------|------------------------------------------------------------------------------------------------|--------------------------------|------------------------------------------------------------------|-------------------------------------|
| <                                                       | Funding Opportunities Applications                                                             | Grants Monitoring Closeout     |                                                                  |                                     |
| Q Search -                                              | Application Title<br>2020 Special Purpose                                                      |                                |                                                                  | Edit Submit Application             |
| Search Q                                                | GovGrants ID<br>AP895                                                                          | Status<br>Created              | Application Due Date 21/05/2021                                  | Funding Opportunity ID<br>AN-SP-007 |
| Tasks –                                                 | Created                                                                                        | Sut                            | O                                                                | Converted to Award                  |
| Application Tasks –<br>Pending Tasks<br>Completed Tasks | Overview Nattachmen                                                                            | \$ Budget (CAcknowledgement DF | tistory 🇠 Collab                                                 |                                     |
| Activities –                                            | Allocated Amount                                                                               |                                |                                                                  |                                     |
| Applications –<br>Applications                          | Allocated Amount<br>\$50,000.00                                                                |                                |                                                                  |                                     |
|                                                         | ▲ Budget Periods                                                                               |                                |                                                                  | =                                   |
|                                                         | Budget Period #                                                                                |                                | Start Date  <br>01/08/2021                                       | End Date<br>31/12/2021              |
|                                                         | Budget Narrative                                                                               |                                |                                                                  |                                     |
|                                                         | Justification for Project Cost <ul> <li>Provide justification for project budget of</li> </ul> | ost.                           |                                                                  |                                     |
|                                                         | GovGrants                                                                                      | Privac                         | y & Terms of Use   Accessibility   Accountability & Transparency | 4 🔨                                 |

2. Click on the **plus icon** under the Budget Periods section to open the budget categories.

| Budget Period # | Start Date 1 | End Date |
|-----------------|--------------|----------|

3. Click the **Edit** button to be able to enter your claims for reimbursement.

| Region of Peel<br>working with you                      |                                     |                             |                         |                |                                 | Grants Portal 🗸 🙎                                  |
|---------------------------------------------------------|-------------------------------------|-----------------------------|-------------------------|----------------|---------------------------------|----------------------------------------------------|
| <                                                       | 🖌 🔗 Funding Oppo                    | ortunities Applications Gra | nts Monitoring Closeout |                |                                 |                                                    |
| Q Search -                                              | Application Title<br>2020 Special P | urpose                      |                         |                |                                 | Edit ubmit Application                             |
| Search Q                                                | GovGrants ID<br>AP895               |                             | Status<br>Created       |                | Application Due Date 21/05/2021 | Funding Opportunity ID<br>AN-SP-007                |
| Tasks -                                                 |                                     | Created                     |                         | Submitted      |                                 | Converted to Award                                 |
| Application Tasks -<br>Pending Tasks<br>Completed Tasks | Overview                            | Attachments \$ B            | udget C Acknowledgement | ් History 🍫 Co | ollab                           |                                                    |
| Activities -                                            | Allocated                           | Amount                      |                         |                |                                 |                                                    |
| Applications -<br>Applications                          | Allocated Amour<br>\$50,000.00      | nt                          |                         |                |                                 |                                                    |
|                                                         | ▲ Budget Pe                         | eriods                      |                         |                |                                 | ≡                                                  |
|                                                         | Budge                               | t Period #                  |                         | Start Date †   |                                 | End Date                                           |
|                                                         | BP01                                |                             |                         | 01/06/2021     |                                 | 31/12/2021                                         |
|                                                         | A Bu                                | dget Categories             |                         |                |                                 | =                                                  |
|                                                         | Sean                                | ch                          | Q                       |                |                                 | T                                                  |
|                                                         |                                     |                             |                         |                |                                 | * Records are sorted by Row Number ascending order |
|                                                         | #                                   | Category Name               |                         |                |                                 | Proposed Budget Actions                            |

You will complete the following steps for each of the budget categories that you have claims to enter for reimbursement.

A. Click the **pencil icon** for the selected budget category.

| Region of P<br>working with        | you |       |                                 |                                                |                                                         | Grants Ports                                 | al • 🚨  |
|------------------------------------|-----|-------|---------------------------------|------------------------------------------------|---------------------------------------------------------|----------------------------------------------|---------|
|                                    | < 4 | 😫 Fun | ding Opportu                    | inities Applications Grants Monitoring C       | loseout                                                 |                                              |         |
| Q Search                           | =0  | . B   | udget Perio                     | ode                                            |                                                         |                                              | Ξ       |
| Search                             | Q   |       | augerrene                       | 743                                            |                                                         |                                              | -       |
|                                    | _   |       | Budget P                        | eriod #                                        | Start Date 1                                            | End Date                                     |         |
| All                                | ~   | Ξ     | BP01                            |                                                | 01/06/2021                                              | 31/12/2021                                   |         |
| Tasks                              | -   |       | A Budge                         | et Categories                                  |                                                         |                                              | ≡       |
| Application Tasks<br>Pending Tasks |     |       | Search.                         | Q                                              |                                                         |                                              | T       |
| Completed Tasks                    |     |       |                                 |                                                |                                                         | * Records are sorted by Row Number ascending | a order |
| Activities                         | -   |       | #                               | Category Name                                  |                                                         | Proposed Budget Actions                      |         |
| Applications                       |     |       | 1                               | Transformation                                 |                                                         | \$0.00 👁 🧪                                   |         |
| Applications                       | _   |       | 2                               | Repairs and Maintenance                        |                                                         | \$0.00 👁 🖋                                   |         |
|                                    |     |       | 3                               | Play-Based Materials                           |                                                         | \$0.00 👁 🥒                                   |         |
|                                    |     |       |                                 | Total                                          |                                                         | \$0.00                                       |         |
|                                    |     |       |                                 |                                                | Total Records:3                                         |                                              |         |
|                                    |     |       |                                 |                                                |                                                         |                                              |         |
|                                    |     |       |                                 |                                                |                                                         |                                              |         |
|                                    |     | ▲ B   | udget Narra                     | ative                                          |                                                         |                                              |         |
|                                    |     |       | ification for Pro Provide justi | ject Cost<br>fication for project budget cost. |                                                         |                                              |         |
|                                    |     | GovG  | irants                          | 1                                              | Privacy & Terms of Use   Accessibility   Accountability | & Transparency                               | 4       |

- B. Complete the Detailed Budget Category by entering each claim for reimbursement and provide an attestation as follows:
  - i. Click the **New** button to begin. Notice the attestation you uploaded under the Attachments tab is listed at the bottom of the page. This attestation is applicable to each claim.

| t                                       |                            |                                                                                                    |                                  |                                                       |                       |                                                                                                   |
|-----------------------------------------|----------------------------|----------------------------------------------------------------------------------------------------|----------------------------------|-------------------------------------------------------|-----------------------|---------------------------------------------------------------------------------------------------|
|                                         |                            |                                                                                                    |                                  |                                                       |                       |                                                                                                   |
|                                         |                            |                                                                                                    |                                  |                                                       |                       |                                                                                                   |
|                                         |                            |                                                                                                    |                                  |                                                       |                       | * Required to Save 🔺 Required to Sul                                                              |
| Budget Category                         |                            |                                                                                                    |                                  |                                                       |                       |                                                                                                   |
| ategory Name<br>Repairs and Maintenance |                            |                                                                                                    |                                  |                                                       |                       |                                                                                                   |
| opuno uno montenanco                    |                            |                                                                                                    |                                  |                                                       |                       |                                                                                                   |
| Detailed Budget Category                | 1                          |                                                                                                    |                                  |                                                       |                       | New                                                                                               |
|                                         |                            |                                                                                                    |                                  |                                                       |                       |                                                                                                   |
| Child Care Site/Home Care Age           | ency                       | Legal Name †                                                                                          | Item Purchased or Work Completed |                                                       | Purchase Spent Amount | Claimed Amount Receipt/Invoice                                                                    |
|                                         |                            |                                                                                                    |                                  | No Records Found                                      |                       |                                                                                                   |
|                                         |                            |                                                                                                    |                                  |                                                       |                       |                                                                                                   |
|                                         |                            |                                                                                                    |                                  |                                                       |                       |                                                                                                   |
| File Name †                             |                            | Classification                                                                                        |                                  | Description                                           | File Lin              | ĸ                                                                                                 |
|                                         |                            |                                                                                                    |                                  |                                                       |                       |                                                                                                   |
| SPF Attestation xisx                    | _                          | Other                                                                                                 |                                  | Letter of Attestation for eligible expenses submitted | SPF Att               | estation xisx                                                                                     |
|                                         |                            |                                                                                                    |                                  | Letter of Attestation for eligible expenses submitted | SPF All               | 3                                                                                                 |
| SPF Attestation xisx                    | Search                     |                                                                                                    | ٩                                | Latter of Attestation for eligible expenses submitted | SPF Att               | 3                                                                                                 |
| SPF Attestation xisx                    |                            |                                                                                                    | ٩                                | Lefter of Altestation for eligible expenses submitted | SPF AN                | ettation.ster.                                                                                    |
| SPF Attestation xisx                    |                            |                                                                                                    | ٩                                | Lefter of Attestation for eligible expanses submitted |                       | ι.                                                                                                |
| SPF Attestation xisx                    | Search                     | Other                                                                                                 | ٩                                | Lefter of Attestation for eligible expanses submitted |                       | * Records are softed by Row Number ascending                                                      |
| SPF Attestation xisx                    | Search                     | Other                                                                                                 | ٩                                | Letter of Attestation for eligible expenses submitted |                       | * Records are sorted by Row Number ascending<br>ossed Budget Actions                              |
| SPF Attestation xisx                    | Search                     | Other<br>Category Name<br>Transformation                                                              | ۵                                | Lefter of Altestation for eligible expenses submitted |                       | * Records are solid by Row Number according<br>coold Budget Actions<br>50.00 © *                  |
| SPF Attestation xisx                    | search<br>#<br>1<br>2      | Other Category Name Transformation Repairs and Maintenance                                            | ٩                                |                                                       |                       | * Records are sorted by Row Number ascending<br>cosed Bludget Actions<br>50.00 @ ? /<br>50.00 @ ? |
| SPF Attestation xisx                    | search<br>#<br>1<br>2      | Other Category Name Transformation Repairs and Maintenance Flay-Base Materials                        | ٩                                | Letter of Attestation for eligible expanses submitted |                       | * Records are solid by Row Number ascending<br>Sosed Budget Actions<br>50.00                      |
| SPF Attestation xisx                    | search<br>#<br>1<br>2      | Other Category Name Transformation Repairs and Maintenance Flay-Base Materials                        | ٩                                |                                                       |                       | * Records are solid by Row Number ascending<br>Sosed Budget Actions<br>50.00                      |
| SPF Attestation.xix                     | Search<br>#<br>1<br>2<br>3 | Other Category Name Transformation Repairs and Maintenance Flay-Base Materials                        | ۵                                |                                                       |                       | * Records are solid by Row Number ascending<br>Sosed Budget Actions<br>50.00                      |
| SPF Attestation.xix                     | search<br>#<br>1<br>2      | Other Category Name Transformation Repairs and Maintenance Flay-Base Materials                        |                                  |                                                       |                       | * Records are solid by Row Number ascending<br>Sosed Budget Actions<br>50.00                      |
| SPF Attestation.xix                     | Search                     | Other<br>Category Name<br>Transformation<br>Repairs and Maintenance<br>Pilay-Based Materials<br>Total |                                  |                                                       |                       | * Records are solid by Row Number ascending<br>Sosed Budget Actions<br>50.00                      |

- ii. Complete the required fields for each claim:
  - Select the Site from the drop-down box.
  - Enter details of the item purchased or work completed.
  - Enter Vendor/Supplier name.
  - Select Date of Purchase. A calendar will pop up, click the applicable day and year.
  - Enter Spent Amount.
  - Enter Claimed Amount.
  - Click the drop-down arrow under Receipt/Invoice and search for the attestation file
  - Click on the attestation file.
- iii. To add more claims for reimbursement, click the **New** button and complete step ii.
- C. You can click the **Section Save** after each claim entry or after a few claim entries. Be sure to click on the **Section Save** and not the **Page Save**. You will lose your work if you click on the Page Save prior to clicking on the Section Save.

| R Edit                                    |                                                                               |                                  |                  |                                        |              |                      |                                     |                 |
|-------------------------------------------|-------------------------------------------------------------------------------|----------------------------------|------------------|----------------------------------------|--------------|----------------------|-------------------------------------|-----------------|
| w Edit                                    |                                                                               |                                  |                  |                                        |              |                      |                                     |                 |
| Se                                        |                                                                               |                                  |                  |                                        |              |                      | <ul> <li>Required to Say</li> </ul> | A Reg to Submit |
| ard Budget Catego                         | ory                                                                           |                                  |                  |                                        |              |                      | 040.040 140 1400.000                |                 |
| Category Name<br>Repairs and Mainter      | inance                                                                        |                                  |                  |                                        |              |                      |                                     |                 |
| 16 🔺 Detailed Budge                       | et Category                                                                   |                                  |                  |                                        |              |                      |                                     | New Save        |
| Child Care Site/Ho                        | ome Care Agency Legal Name †                                                  | Item Purchased or Work Completed | Vendor/Supplier  | Date of Purchase                       | Spent Amount | Claimed Amount       | Receipt/Invoice                     | Actions         |
| Pers .                                    |                                                                               | Painting of Toddler Room         |                  |                                        |              |                      |                                     |                 |
| Ac Test EarlyON Non                       | n-Profit Head Office x *                                                      |                                  | ABC Painters     | 13/05/2021                             | 1,000        | 1,000                | SPF Attestation.xlsx                | × * ×           |
|                                           |                                                                               |                                  | N                | o Records Found                        |              |                      |                                     |                 |
| ea<br>Files                               |                                                                               |                                  |                  |                                        |              |                      |                                     | =               |
| Re File Name †<br>Te SPF Attestation xisx |                                                                               | Classification                   | Description      |                                        |              | File Link            |                                     |                 |
| SPF Attestation.xlsx                      | x                                                                             | Other                            | Letter of Attest | tation for eligible expenses submitted |              | SPF Attestation xlsx |                                     |                 |
|                                           |                                                                               |                                  |                  |                                        |              |                      |                                     | Save            |
|                                           | Total                                                                         |                                  |                  |                                        |              |                      | 0.00                                |                 |
|                                           | 1000                                                                          |                                  |                  | Total Records:3                        |              | 3                    |                                     |                 |
|                                           |                                                                               |                                  |                  |                                        |              |                      |                                     |                 |
|                                           | Budget Narrative                                                              |                                  |                  |                                        |              |                      |                                     |                 |
|                                           | Justification for Project Cost<br>Provide justification for project budget co | ot.                              |                  |                                        |              |                      |                                     |                 |
|                                           |                                                                               |                                  |                  |                                        |              |                      |                                     |                 |
|                                           | GovGrants                                                                     |                                  |                  |                                        |              |                      |                                     |                 |

D. When you have entered all of your claims for reimbursement, you will notice that only your attestation file will appear under the Receipt/Invoice column.

|                                          |                                     |                                  |                                         |                  |              |                      |                                      | Save                 |
|------------------------------------------|-------------------------------------|----------------------------------|-----------------------------------------|------------------|--------------|----------------------|--------------------------------------|----------------------|
|                                          |                                     |                                  |                                         |                  |              |                      | <ul> <li>Required to Save</li> </ul> | A Required to Submit |
| Budget Category                          |                                     |                                  |                                         |                  |              |                      |                                      |                      |
| Category Name<br>Repairs and Maintenance |                                     |                                  |                                         |                  |              |                      |                                      |                      |
| Saved Successfully!                      |                                     |                                  |                                         |                  |              |                      |                                      | ×                    |
| Detailed Budget Category                 |                                     |                                  |                                         |                  |              |                      | _                                    | New =                |
| Child Care Site/Home Care Agency         | Legal Name †                        | Item Purchased or Work Completed | Vendor/Supplier                         | Date of Purchase | Spent Amount | Claimed Amount       | Receipt/Invoice                      | Actions              |
| Test EarlyON Non-Profit Head Office      | Test EarlyON Non-Profit Head Office | Painting of Toddler Room         | ABC Painters                            | 13/05/2021       | \$1,000.00   | \$1,000.0            | SPF Attestation xisx                 | 180                  |
| Test EarlyON Site                        | Test EarlyON Site                   | Window Replacements              | XYZ Contractors                         | 10/03/2021       | \$1,500.00   | \$1,500.0            | SPF Attestation xisx                 | 1 B Q                |
| Test EarlyON Site 2                      | Test EarlyON Site 2                 | Concrete work front entrance     | Cement-R-Us                             | 06/05/2021       | \$500.00     | \$500.0              | SPF Attestation.xlsx                 | 180                  |
|                                          |                                     |                                  | Total Records:3                         |                  | \$3,000.00   | \$3,000.0            |                                      |                      |
|                                          |                                     |                                  |                                         |                  |              |                      |                                      |                      |
| ▲ Files                                  |                                     |                                  |                                         |                  |              |                      |                                      | ≡                    |
| File Name †                              | Classification                      | Des                              | cription                                |                  |              | File Link            |                                      |                      |
| QDE Attactation view                     | Other                               | 1 61                             | ar of Attactation for alinihia avoancae | cubmittad        |              | QDE Attactation view |                                      |                      |
|                                          | Total                               |                                  | Total i                                 | Records:3        |              | S                    | 0.00                                 |                      |
|                                          |                                     |                                  |                                         |                  |              |                      |                                      |                      |
| Budget Narra                             | tive                                |                                  |                                         |                  |              |                      |                                      |                      |
| Justification for Proje                  |                                     |                                  |                                         |                  |              |                      |                                      |                      |
|                                          | cation for project budget cost.     |                                  |                                         |                  |              |                      |                                      |                      |

- E. Finally, click the **Page Save** button. Click the **x** in the top right-hand corner to close the Modal window.
- F. You will return to the Budget tab. Complete steps A to E to enter the claims for reimbursement in the applicable budget categories.

| Region of Peel<br>working with you                          |                                                                                                    | Grants Portal 🗸 🙆 🕻                                                                                                    |
|-------------------------------------------------------------|----------------------------------------------------------------------------------------------------|----------------------------------------------------------------------------------------------------|
| <                                                           | Funding Opportunities Applications Grants Monitoring Closeout                                                                 |                                                                                                    |
| Q Search -                                                  | Created Dutymited                                                                                                    | Converted to Award                                                                                                    |
| AL                                                          | Overview      Nattachments      Stildget      CAcknowledgement     D History     Collab                                       | . Required to Save 💧 Required to Submit                                                                                                    |
| My Tasks -<br>My Tasks -<br>Pending Tasks                   | Allocated Amount Allocated Amount 550 000 00                                                                                  |                                                                                                    |
| Completed Tasks Pending Site Tasks Activities -             | * Budget Periods                                                                                                    | =                                                                                                    |
| My Organization –<br>Service Provider Profile<br>Contacts – | Budget Period #         Start Date 1           BP01         0106/2021                                                         | End Date<br>31/12/2021                                                                                                    |
| Head Office Contacts<br>Site Contacts O Recent Items -      | Search Q                                                                                                    | * Reserved as worked by Row Number ascending order                                                                                                    |
| Contact Us                                                  | #     Cetegory Name       1     Transformation       2     Regatar and Mahrienance       3     Pay-Eared Mahrinis       Total | Proposed Budget<br>50 00<br>33,0000<br>50 00<br>50 00 00<br>50 00 00<br>50 00 00 000<br>50 00 000 00000<br>50 0000 000 |
|                                                             | Total Records 3                                                                                                    |                                                                                                    |
|                                                             | Budget Narrative  Auditations for Project Cost     Provide justification for project budget cost.                             |                                                                                                    |
|                                                             | GovGrants Privacy & Terms of Use   Accessibility   Accountability & Transparency                                              | 4 🛆                                                                                                    |

The Budget Narrative section is where you can enter additional details about what you have entered in your Budget Categories that you want us to be informed about.

| Region of Peel<br>working with you |                                                                                                   | Granis Portal 🗸 🙆 🗸                                                    |
|------------------------------------|---------------------------------------------------------------------------------------------------|------------------------------------------------------------------------|
| <                                  | H Funding Opportunities Applications Grants Monitoring Closeout                                   |                                                                        |
| Q Search -                         | Budget Narrative                                                                                  |                                                                        |
| SearchQ                            | Justification for Project Cost <ul> <li>Provide justification for project budget cost.</li> </ul> |                                                                        |
| All 👻                              | Sample text                                                                                       |                                                                        |
| 📑 Tasks 🛛 🗕                        |                                                                                                   |                                                                        |
| Application Tasks –                |                                                                                                   |                                                                        |
| Pending Tasks                      |                                                                                                   |                                                                        |
| Completed Tasks                    |                                                                                                   |                                                                        |
| Activities –                       |                                                                                                   |                                                                        |
| Applications -                     |                                                                                                   |                                                                        |
| Applications                       |                                                                                                   |                                                                        |
|                                    |                                                                                                   | Cancel Save                                                            |
|                                    | GovGrants                                                                                         | Privacy & Terms of Use   Accessibility   Accountability & Transparency |

To save all data entered under the Budget Tab, please ensure that you click on the **Page Save** located on the top of the page.

| egion of Peel<br>orking with you    |                                                               |                                                                    | Grants Portal 🗸 🌘                                              |
|-------------------------------------|---------------------------------------------------------------|--------------------------------------------------------------------|----------------------------------------------------------------|
| <                                   | Funding Opportunities Applications Grants Monitoring Closeout |                                                                    |                                                                |
| earch –                             | Application Title<br>2020 Special Purpose                     |                                                                    | Canor                                                          |
| ñ Q                                 | GovGrants ID Status<br>AP895 Created                          | Application Due Date<br>21/05/2021                                 | Funding Opportunity ID<br>AN-SP-007                            |
| sks –                               | Created                                                       |                                                                    | Converted to Award                                             |
| sks                                 | Under                                                         | JOANTINEO                                                          | Required to Save     A Required to Save     A Required to Save |
| pleted Tasks                        | Overview  Attachments  Studget  CAcknowledgement              | Collab                                                             |                                                                |
| ing Site Tasks                      | Allocated Amount                                              |                                                                    |                                                                |
| rganization –                       | Allocated Amount<br>\$50,000.00                               |                                                                    |                                                                |
| ds                                  | ▲ Budget Periods                                              |                                                                    | i                                                              |
| Contacts                            | Budget Period #                                               | Start Date †                                                       | End Date                                                       |
| ecent Items -<br>echnical Support - | BP01                                                          | 01/06/2021                                                         | 31/12/2021                                                     |
| tact Us                             | Budget Categories                                             |                                                                    | Ξ                                                              |
|                                     | Search                                                        |                                                                    | * Records are sorted by Row Number ascending order             |
|                                     | # Category Name                                               |                                                                    | Proposed Budget Actions                                        |
|                                     | 1 Transformation                                              |                                                                    | \$0.00 👁 🖋                                                     |
|                                     | 2 Repairs and Maintenance                                     |                                                                    | \$3,000.00 👁 🔗                                                 |
|                                     | 3 Play-Based Materials                                        |                                                                    | S0.00 🗶 🖋                                                      |
|                                     | Total                                                         |                                                                    | \$3,000.00                                                     |
|                                     |                                                               | Total Records:3                                                    |                                                                |
|                                     | Budget Narrative                                              |                                                                    |                                                                |
|                                     | Justification for Project Cost                                |                                                                    |                                                                |
|                                     | GovGrants                                                     | Privacy & Terms of Use   Accessibility   Accountability & Transpar | rency                                                          |

#### Acknowledgement Tab

Complete the following to provide acknowledgement of your application:

1. Click the **Edit** button to access the I Agree radio button

| Region of Peel<br>working with you           |                                                          |                                            |                        |                                                   |                                     | Grants Portal 🗸 🙆 🗸       |
|----------------------------------------------|----------------------------------------------------------|--------------------------------------------|------------------------|---------------------------------------------------|-------------------------------------|---------------------------|
| <                                            | Funding Opportunities Applications                       | s Grants Monitoring Closeout               |                        |                                                   |                                     |                           |
| Q Search -                                   | Application Title<br>2020 Special Purpose                |                                            |                        |                                                   |                                     | Edit St nit Application 🚍 |
| SearchQ                                      | GovGrants ID<br>AP895                                    | Status<br>Created                          |                        | Application Due Date<br>21/05/2021                | Funding Opportunity ID<br>AN-SP-007 |                           |
| 📰 Tasks 🛛 –                                  |                                                          | Created                                    | O                      |                                                   | Converted to Award                  |                           |
| My Tasks<br>Pending Tasks<br>Completed Tasks | Overview   Attachments                                   | \$Budget CAcknowledgement DHis             | story 🌑 Collab         |                                                   |                                     |                           |
| Pending Site Tasks                           | Acknowledgement                                          |                                            |                        |                                                   |                                     |                           |
| My Organization -                            | I hereby certify that the information provi<br>complete. | ided above is accurate and Acknowledgement |                        | Submitted By                                      | Submitted On                        |                           |
| Service Provider Profile                     |                                                          |                                            |                        |                                                   |                                     |                           |
| Contacts -<br>Head Office Contacts           |                                                          |                                            |                        |                                                   |                                     | Edit Submit Application   |
| Site Contacts                                |                                                          |                                            |                        |                                                   |                                     |                           |
| <ul> <li>Recent Items –</li> </ul>           |                                                          |                                            |                        |                                                   |                                     |                           |
| Technical Support –                          |                                                          |                                            |                        |                                                   |                                     |                           |
| Contact Us                                   |                                                          |                                            |                        |                                                   |                                     |                           |
|                                              |                                                          |                                            |                        |                                                   |                                     |                           |
|                                              |                                                          |                                            |                        |                                                   |                                     |                           |
|                                              |                                                          |                                            |                        |                                                   |                                     |                           |
|                                              |                                                          |                                            |                        |                                                   |                                     |                           |
|                                              |                                                          |                                            |                        |                                                   |                                     |                           |
|                                              |                                                          |                                            |                        |                                                   |                                     |                           |
|                                              |                                                          |                                            |                        |                                                   |                                     |                           |
|                                              |                                                          |                                            |                        |                                                   |                                     |                           |
|                                              |                                                          |                                            |                        |                                                   |                                     |                           |
|                                              |                                                          |                                            |                        |                                                   |                                     |                           |
|                                              | GovGrants                                                |                                            | Privacy & Terms of Lis | e   Accessibility   Accountability & Transparency | <b>v</b>                            | 4 🔨                       |
|                                              | ooverants                                                |                                            | Thruey a ferrie of ear |                                                   |                                     |                           |

2. Click the **I Agree** radio button and then click the Page **Save**.

| Region of Peel<br>working with you     |                                           |                                       |                 |                                                        |                        | Grants Portal 🗸 🙆 🗸                   |
|----------------------------------------|-------------------------------------------|---------------------------------------|-----------------|--------------------------------------------------------|------------------------|---------------------------------------|
| <                                      | Funding Opportunities Application         | ns Grants Monitoring Closeout         |                 |                                                        |                        |                                       |
| Q Search -                             | Application Title<br>2020 Special Purpose |                                       |                 |                                                        |                        | Cancel Save                           |
| Search Q                               | GovGrants ID                              | Status                                |                 | Application Due Date                                   | Funding Opportunity ID |                                       |
| All                                    | AP895                                     | Created                               |                 | 21/05/2021                                             | AN-SP-007              |                                       |
| 📑 Tasks —                              |                                           | 0                                     | 0               |                                                        | 0                      |                                       |
| My Tasks -                             |                                           | Created                               | Submitted       |                                                        | Converted to Award     |                                       |
| Pending Tasks                          | Overview   Attachments                    | \$ Budget C Acknowledgement D History | Collab          |                                                        |                        | Required to Save 🛕 Required to Submit |
| Completed Tasks<br>Pending Site Tasks  |                                           | S budget C Acknowledgement S History  | Conab           |                                                        |                        |                                       |
| Activities -                           | Acknowledgement                           |                                       |                 |                                                        |                        |                                       |
| My Organization                        | I hereby certify that the information pro | Acknowledgement                       |                 | Submitted By                                           | Submitted On           |                                       |
| Service Provider Profile               | complete.                                 |                                       |                 |                                                        |                        |                                       |
| Head Office Contacts                   |                                           |                                       |                 |                                                        |                        | _                                     |
| Site Contacts                          |                                           |                                       |                 |                                                        |                        | Cance Save                            |
| Recent items -     Technical Support - |                                           |                                       |                 |                                                        |                        |                                       |
| Contact Us                             |                                           |                                       |                 |                                                        |                        |                                       |
|                                        |                                           |                                       |                 |                                                        |                        |                                       |
|                                        |                                           |                                       |                 |                                                        |                        |                                       |
|                                        |                                           |                                       |                 |                                                        |                        |                                       |
|                                        |                                           |                                       |                 |                                                        |                        |                                       |
|                                        |                                           |                                       |                 |                                                        |                        |                                       |
|                                        |                                           |                                       |                 |                                                        |                        |                                       |
|                                        |                                           |                                       |                 |                                                        |                        |                                       |
|                                        |                                           |                                       |                 |                                                        |                        |                                       |
|                                        |                                           |                                       |                 |                                                        |                        |                                       |
|                                        |                                           |                                       |                 |                                                        |                        |                                       |
|                                        | GovGrants                                 |                                       | Privacy & Terms | of Use   Accessibility   Accountability & Transparency |                        | 4 🔨                                   |

#### **History Tab**

| Region of Peel<br>working with you |                                           |                                 |                |                                    |                                     | Grants Portal 🗸 🧕       |
|------------------------------------|-------------------------------------------|---------------------------------|----------------|------------------------------------|-------------------------------------|-------------------------|
| <                                  | Funding Opportunities Applicati           | ions Grants Monitoring Closeout |                |                                    |                                     |                         |
| Search –                           | Application Tille<br>2020 Special Purpose |                                 |                |                                    |                                     | Edit Submit Application |
| arch Q                             | GovGrants ID<br>AP895                     | Status<br>Created               |                | Application Due Date<br>21/05/2021 | Funding Opportunity ID<br>AN-SP-007 |                         |
| Tasks –                            |                                           | Created                         | Submitted      |                                    | Converted to Award                  |                         |
| Tasks                              | Cverview & Attachments                    | s \$ Budget @ Acknowledgement   | History Collab |                                    |                                     |                         |
| mpleted Tasks<br>nding Site Tasks  | Snapshot History                          |                                 |                |                                    |                                     |                         |
| clivities -                        | File Name                                 |                                 | Date Taken     |                                    | Taken By                            |                         |
| vice Provider Profile              |                                           |                                 |                | No Records Found                   |                                     |                         |
| acts -                             |                                           |                                 |                |                                    |                                     | Edit Submit Applicati   |
| te Contacts<br>Recent Items –      | -                                         |                                 |                |                                    |                                     | Barrow Brownakh Lancas  |
| Fechnical Support                  |                                           |                                 |                |                                    |                                     |                         |
| ondact Us                          |                                           |                                 |                |                                    |                                     |                         |
|                                    |                                           |                                 |                |                                    |                                     |                         |
|                                    |                                           |                                 |                |                                    |                                     |                         |
|                                    |                                           |                                 |                |                                    |                                     |                         |
|                                    |                                           |                                 |                |                                    |                                     |                         |
|                                    |                                           |                                 |                |                                    |                                     |                         |
|                                    |                                           |                                 |                |                                    |                                     |                         |
|                                    |                                           |                                 |                |                                    |                                     |                         |
|                                    |                                           |                                 |                |                                    |                                     |                         |
|                                    |                                           |                                 |                |                                    |                                     |                         |
|                                    |                                           |                                 |                |                                    |                                     |                         |

The history tab keeps a record of the application. It will remain blank until the application is submitted.

Once your application is submitted, click on the History tab. Under the Snapshot History section, click on your application.

| Region of Peel<br>working with you |                                     |                        |           |                                |                              |                                        |                                      | Grants Portal 🗸 | 2.  |
|------------------------------------|-------------------------------------|------------------------|-----------|--------------------------------|------------------------------|----------------------------------------|--------------------------------------|-----------------|-----|
| <                                  | 🖀 Funding Oppor                     | rtunities Applications | Grants N  | lonitoring Closeout            |                              |                                        |                                      |                 |     |
| Q Search -                         | Application Title<br>Special Purpos | e May a                |           |                                |                              |                                        |                                      |                 | =   |
| Search Q                           | GovGrants ID<br>AP898               |                        |           | Status<br>Submitted to Grantor |                              | Application Due Date 30/09/2021        | Funding Opportunity ID<br>AN-MSP-002 |                 |     |
| All 🗸                              |                                     | <b>6</b> -             |           |                                | <u></u>                      |                                        | 0                                    |                 |     |
| Application Tasks –                |                                     | Created                |           |                                | Submitted                    |                                        | Converted to Award                   |                 |     |
| Pending Tasks<br>Completed Tasks   | Overview                            | Attachments            | \$ Budget | C Acknowledgement              | History Collab               |                                        |                                      |                 |     |
| Activities –                       | Snapshot His                        | story                  |           |                                |                              |                                        |                                      |                 |     |
| Applications –                     | File Name                           |                        |           | Date T                         | aken                         |                                        | Taken By                             |                 |     |
| Applications                       | Snapshot_Application_Submission.pdf |                        |           | 19/05/2021 4:45 PM             |                              |                                        | TEST EO-HO                           |                 |     |
|                                    |                                     |                        |           |                                | Total Rec                    | cords : 1                              |                                      |                 |     |
|                                    |                                     |                        |           |                                |                              |                                        |                                      |                 |     |
|                                    |                                     |                        |           |                                |                              |                                        |                                      |                 |     |
|                                    |                                     |                        |           |                                |                              |                                        |                                      |                 |     |
|                                    |                                     |                        |           |                                |                              |                                        |                                      |                 |     |
|                                    |                                     |                        |           |                                |                              |                                        |                                      |                 |     |
|                                    |                                     |                        |           |                                |                              |                                        |                                      |                 |     |
|                                    |                                     |                        |           |                                |                              |                                        |                                      |                 |     |
|                                    |                                     |                        |           |                                |                              |                                        |                                      |                 |     |
|                                    | GovGrants                           |                        |           |                                | Privacy & Terms of Use   Acc | cessibility   Accountability & Transpa | arency                               |                 | 4 ^ |

The following summary will open with an outline of your application details.

|                                                                   |                                    | A                                        | pplicati                             | on Title              | - Spec             | ial Purp             | ose Ma              | iy a                                 |                   |                    |                                                                                                    |
|-------------------------------------------------------------------|------------------------------------|------------------------------------------|--------------------------------------|-----------------------|--------------------|----------------------|---------------------|--------------------------------------|-------------------|--------------------|----------------------------------------------------------------------------------------------------|
| Fund                                                              | GovGrants<br>AP898<br>fing Opports | inity ID                                 |                                      | Status<br>ted to Grar | ntor               |                      | n Due Dat<br>9/2021 | e                                    |                   |                    |                                                                                                    |
| Applic                                                            | ant Inform                         | nation                                   |                                      |                       |                    |                      |                     |                                      |                   |                    |                                                                                                    |
| Applic                                                            | ant Organiz<br>EarlyON No          | ation                                    |                                      | Intario Cor<br>234567 | poration N         | lumber               | Addn<br>ABC         | ess<br>Road                          |                   |                    |                                                                                                    |
| British Columbia                                                  |                                    |                                          |                                      | City<br>Duncan        |                    |                      | 2                   |                                      | 12                |                    |                                                                                                    |
| Postal Code Country Requested Budget<br>M2A 4H3 Canada \$1,000.00 |                                    |                                          |                                      |                       |                    |                      |                     |                                      |                   |                    |                                                                                                    |
|                                                                   |                                    |                                          |                                      |                       | Contact            | s                    |                     |                                      |                   |                    |                                                                                                    |
| Proje                                                             | roject Role Name Email             |                                          |                                      |                       |                    | Is Key               | Contact             | Is User                              |                   |                    |                                                                                                    |
| Project                                                           | t<br>or/Manager                    | Test EO                                  | но                                   | testearly             | onho1@yop          | mail.com             | faise               |                                      | true              |                    |                                                                                                    |
|                                                                   |                                    |                                          |                                      | Bu                    | dget Per           | riods                |                     |                                      |                   |                    |                                                                                                    |
| Budge                                                             | at Period #                        |                                          |                                      |                       |                    | Start Dat            | e                   |                                      |                   | End Da             | 6                                                                                                    |
| BP01                                                              |                                    |                                          |                                      |                       |                    | 01/01/20             | 21                  |                                      |                   | 30/09/2            | Q                                                                                                    |
|                                                                   |                                    |                                          |                                      |                       |                    | Budge                | t Catego            | ories                                |                   |                    |                                                                                                    |
| - 1                                                               | Calancer, Nav                      |                                          |                                      |                       |                    |                      |                     | 10                                   |                   |                    |                                                                                                    |
| - f                                                               | Category Nar<br>Transformation     |                                          |                                      |                       |                    |                      |                     |                                      |                   |                    |                                                                                                    |
| 1                                                                 | Repairs and I                      | Maintenance                              |                                      |                       |                    |                      |                     |                                      |                   |                    |                                                                                                    |
|                                                                   | Staff<br>Title                     | Standard<br>Hours<br>Per Year<br>Per FTE | Previous<br>Total<br>FTE Per<br>Year | Previous<br>Staff     | Previous<br>Salary | Previous<br>Benefits | Previous<br>Total   | Proposed<br>Total<br>FTE Per<br>Year | Proposed<br>Staff | Proposed<br>Salary | - Balance and a second second s |
|                                                                   |                                    | 0.00                                     | 0.00                                 | 0.00                  | \$0.00             | \$0.00               | \$0.00              | 0.00                                 | 0.00              | \$0.00             | İ                                                                                                    |
|                                                                   | Play-Based N                       | falerials                                |                                      |                       |                    |                      |                     | 17                                   |                   |                    |                                                                                                    |
|                                                                   |                                    |                                          |                                      |                       |                    |                      |                     | Total                                |                   |                    |                                                                                                    |

#### Collab Tab

Should you wish to send an email to the Region of Peel related to your application, you may do so through the Collab Tab.

1. Click on the **Send Email button** for a Modal window to appear.

| Region of Pe<br>working with y   | e <b>l</b><br>ou |                                      |                      |           |                                |             |                    |                           |                     |         |                                     | Grants Portal | - 🕘 -   |
|----------------------------------|------------------|--------------------------------------|----------------------|-----------|--------------------------------|-------------|--------------------|---------------------------|---------------------|---------|-------------------------------------|---------------|---------|
|                                  |                  |                                      | unities Applications |           |                                |             |                    |                           |                     |         |                                     |               |         |
| Q Search                         | -<br>۵           | Application Title<br>Special Purpose | May a                |           |                                |             |                    |                           |                     |         |                                     |               | =       |
| All                              | v<br>v           | GovGrants ID<br>AP898                |                      |           | Status<br>Submitted to Grantor |             |                    | Application Du 30/09/2021 | ue Date             |         | Funding Opportunity I<br>AN-MSP-002 | ID            |         |
| Tasks<br>Application Tasks       | -                |                                      | Created              |           |                                | Submitter   | i                  |                           |                     | C       | Converted to Award                  |               |         |
| Pending Tasks<br>Completed Tasks |                  | Overview                             | Attachments          | \$ Budget | C Acknowledgement              | 3 History   | 🎨 Collab           |                           |                     |         |                                     | _             | _       |
| Activities                       | -                | Messages                             |                      |           |                                |             |                    |                           |                     |         |                                     | Sen           | d Email |
| Applications                     |                  | Search                               |                      | Q         |                                |             |                    |                           |                     |         |                                     |               | T       |
| Applications                     |                  | From                                 |                      |           | То                             |             |                    |                           | Subject             |         |                                     |               |         |
|                                  |                  |                                      |                      |           |                                |             | No record          | ds found                  |                     |         |                                     |               |         |
|                                  |                  |                                      |                      |           |                                |             |                    |                           |                     |         |                                     |               |         |
|                                  |                  |                                      |                      |           |                                |             |                    |                           |                     |         |                                     |               |         |
|                                  |                  |                                      |                      |           |                                |             |                    |                           |                     |         |                                     |               |         |
|                                  |                  |                                      |                      |           |                                |             |                    |                           |                     |         |                                     |               |         |
|                                  |                  |                                      |                      |           |                                |             |                    |                           |                     |         |                                     |               |         |
|                                  |                  |                                      |                      |           |                                |             |                    |                           |                     |         |                                     |               |         |
|                                  |                  |                                      |                      |           |                                |             |                    |                           |                     |         |                                     |               |         |
|                                  |                  | GovGrants                            |                      |           |                                | Privacy & T | erms of Use   Acce | essibility   Accou        | untability & Transp | parency |                                     |               | 4 🔨     |

2. Enter the email address in the **To:** field and enter a **CC:** if desired. Click the **Send a Copy to Me** check box and then enter the **Subject** of the email as well as the body content. Click the **Send button**.

| Region of Peel<br>working with you                                                                                                    | Send Email ×                                                                                                    | grants Portal 🗸 🔬 🗸                                         |
|----------------------------------------------------------------------------------------------------|----------------------------------------------------------------------------------------------------|-------------------------------------------------------------|
| Search     Coverview     Coverview | Send Copy (Cc) to Me ● □ Subject ●* Special Purpose Application  Eody Content ● X ● ● ● ● ● ● ● ● ● ● ● ● ● ● ● ● ● ● | Ending Opportunity ID<br>+MSP-002<br>In Award<br>Send Endin |
| GovGrants                                                                                                    | Privacy & Terms of Use   Accessibility   Accountability & Transparency                                                | 4 🔼                                                         |

3. You will get the green Email Sent Successfully message.

| Region of Peel<br>working with you               |                                                                                   | Send Email ×                                                                                                    | 🗴 🧼 🥳 😽 Krants Portal 🗸 | • |
|--------------------------------------------------|-----------------------------------------------------------------------------------|----------------------------------------------------------------------------------------------------|-------------------------|---|
| Verify working with you                          | Eunding Opport:<br>Application Title<br>Special Purpose<br>GovGrants ID<br>AP–898 |                                                                                                    |                         | = |
| Pending Tasks<br>Completed Tasks<br>Activities – | Overview Messages                                                                 | CC<br>Send Copy (Cc) to Me                                                                                                    | Send Email              |   |
| Applications –<br>Applications                   | From                                                                              | Subject<br>Special Purpose Application<br>Body Content<br>I have a question about eligible expenses under the Transformation budget category | T                       |   |
|                                                  |                                                                                   |                                                                                                    |                         |   |
|                                                  | GovGrants                                                                         | Privacy & Terms of Use   Accessibility   Accountability & Transparency                                                                       | 4                       | ^ |

4. A copy of the email is kept on the application file in GovGrants. The reply will also be sent both to you and a copy to GovGrants.

| Region of Peel<br>working with you |                                            |                                  |                                                              | Grants Portal 🗸 🔔 🗸                  |
|------------------------------------|--------------------------------------------|----------------------------------|--------------------------------------------------------------|--------------------------------------|
| <                                  | H Funding Opportunities Applications       | Grants Monitoring Closeout       |                                                              |                                      |
| Q Search -                         | Application Title<br>Special Purpose May a |                                  |                                                              | =                                    |
| Search Q                           | GovGrants ID<br>AP898                      | Status<br>Submitted to Grantor   | Application Due Date<br>30/09/2021                           | Funding Opportunity ID<br>AN-MSP-002 |
| Tasks – Application Tasks –        | Created                                    | <b>V</b><br>Submitt              | ed                                                           | Converted to Award                   |
| Pending Tasks<br>Completed Tasks   | Overview Stachments                        | Budget CAcknowledgement DHistory | 🇠 Collab                                                     |                                      |
| 🃁 Activities 🛛 🗕                   | Messages                                   |                                  |                                                              | Send Email                           |
| Applications –                     | Search                                     | Q                                |                                                              | T                                    |
| Applications                       | From                                       | То                               | Subject                                                      | Actions                              |
|                                    | testearlyonho1@yopmail.com                 | jenny.rains@peelregion.ca        | Special Purpose Application                                  | ۰ (۱)                                |
|                                    |                                            |                                  | Total Records: 1                                             |                                      |
|                                    | 1                                          |                                  |                                                              |                                      |
|                                    |                                            |                                  |                                                              |                                      |
|                                    |                                            |                                  |                                                              |                                      |
|                                    |                                            |                                  |                                                              |                                      |
|                                    |                                            |                                  |                                                              |                                      |
|                                    |                                            |                                  |                                                              |                                      |
|                                    | GovGrants                                  | Privacy &                        | Terms of Use   Accessibility   Accountability & Transparency | 4 🔼                                  |

**Note:** E-mails sent via GovGrants are best read in the system. You can find all e-mails sent to/from you in the sections where they were sent or in the centralized Message section of the Home tab.

# Submit the Application

Once you have reviewed the entire application for correctness and accuracy, the you can submit your application to the Region of Peel by following the steps outlined below.

1. Click the Submit Application button. Notice the status is currently in "Created".

| Region of Peel<br>working with you    |                                       |                      |             |                    |           |          |                 |                                |                          |                                     | Grants Portal 🗸 🙆 🗸     |
|---------------------------------------|---------------------------------------|----------------------|-------------|--------------------|-----------|----------|-----------------|--------------------------------|--------------------------|-------------------------------------|-------------------------|
| <                                     | 💮 Funding Opports                     | unities Applications | s Grants Mo | onitoring Closeout |           |          |                 |                                |                          |                                     |                         |
| Q Search -                            | Application Title<br>2020 Special Pur | pose                 |             |                    |           |          |                 |                                |                          |                                     | t Submit Application    |
| Search Q                              | GovGrants ID<br>AP895                 |                      |             | Status<br>Create   | d         |          |                 | Application Du 21/05/2021      | e Date                   | Funding Opportunity ID<br>AN-SP-007 |                         |
| Tasks -                               | 1                                     |                      | Created     |                    | _         |          | Submitted       |                                |                          | O<br>Converted to Award             |                         |
| My Tasks<br>Pending Tasks             | Overview                              | Attachments          | \$ Budget   | C Acknowledgement  | 3 History | 💫 Collab |                 |                                |                          |                                     |                         |
| Completed Tasks<br>Pending Site Tasks | Messages                              |                      |             |                    |           |          |                 |                                |                          |                                     | Send Email              |
| Activities –<br>My Organization –     | Search                                |                      |             | Q                  |           | -        |                 |                                |                          |                                     | Y                       |
| Service Provider Profile Contlacts    | From                                  |                      |             |                    |           | То       |                 | No records found               | Subject                  |                                     |                         |
| Head Office Contacts<br>Site Contacte |                                       |                      |             |                    |           |          |                 |                                |                          |                                     |                         |
| Recent Items     –                    |                                       |                      |             |                    |           |          |                 |                                |                          |                                     | Edit Submit Application |
| Technical Support _     Contact Us    |                                       |                      |             |                    |           |          |                 |                                |                          |                                     |                         |
|                                       | 1                                     |                      |             |                    |           |          |                 |                                |                          |                                     |                         |
|                                       |                                       |                      |             |                    |           |          |                 |                                |                          |                                     |                         |
|                                       |                                       |                      |             |                    |           |          |                 |                                |                          |                                     |                         |
|                                       |                                       |                      |             |                    |           |          |                 |                                |                          |                                     |                         |
|                                       |                                       |                      |             |                    |           |          |                 |                                |                          |                                     |                         |
|                                       |                                       |                      |             |                    |           |          |                 |                                |                          |                                     |                         |
|                                       |                                       |                      |             |                    |           |          |                 |                                |                          |                                     |                         |
|                                       |                                       |                      |             |                    |           |          |                 |                                |                          |                                     |                         |
|                                       |                                       |                      |             |                    |           |          |                 |                                |                          |                                     |                         |
|                                       | GovGrants                             |                      |             |                    |           |          | Privacy & Terms | of Use   Accessibility   Accou | ntability & Transparency |                                     | 4 🔨                     |

2. A confirmation message will appear. Click **Yes** if you are ready to submit your application. Important: Once you have sent your application, the status changes to "Submitted" and the application is no longer editable.

| Region of Peel<br>working with you             |                                                      | Confirm                                           | x                                                                      |                                     | Grants Portal 🗸 🙆 🗸     |
|------------------------------------------------|------------------------------------------------------|---------------------------------------------------|------------------------------------------------------------------------|-------------------------------------|-------------------------|
| <                                              | Funding Opportunities Applications Grants Monitoring | Are you sure you want to submit this Application? |                                                                        |                                     |                         |
| Q Search -                                     | Application Title<br>2020 Special Purpose            |                                                   | No Yes                                                                 |                                     | Edit Submit Application |
| SearchQ                                        | GovGrants ID<br>AP895                                | Status<br>Created                                 | Application Due Date<br>21/05/2021                                     | Funding Opportunity ID<br>AN-SP-007 |                         |
| 📰 Tasks —                                      | Created                                              |                                                   | O                                                                      | Converted to Award                  |                         |
| My Tasks -<br>Pending Tasks<br>Completed Tasks | Overview  Attachments  Sudget  CACK                  | nowledgement 🥲 History 🔍 Collab                   |                                                                        |                                     |                         |
| Pending Site Tasks                             | Messages                                             |                                                   |                                                                        |                                     | Send Email              |
| Activities -<br>My Organization -              | Search                                               | ٩                                                 |                                                                        |                                     | T                       |
| Service Provider Profile                       | From                                                 | То                                                | Subject                                                                |                                     |                         |
| Contacts -<br>Head Office Contacts             |                                                      |                                                   | No records found                                                       |                                     |                         |
| Sile Contacts                                  |                                                      |                                                   |                                                                        |                                     |                         |
| Ø Recent Items –                               |                                                      |                                                   |                                                                        |                                     | Edit Submit Application |
| Technical Support -     Centact Us             |                                                      |                                                   |                                                                        |                                     |                         |
| Contact Os                                     |                                                      |                                                   |                                                                        |                                     |                         |
|                                                |                                                      |                                                   |                                                                        |                                     |                         |
|                                                |                                                      |                                                   |                                                                        |                                     |                         |
|                                                |                                                      |                                                   |                                                                        |                                     |                         |
|                                                |                                                      |                                                   |                                                                        |                                     |                         |
|                                                |                                                      |                                                   |                                                                        |                                     |                         |
|                                                |                                                      |                                                   |                                                                        |                                     |                         |
|                                                |                                                      |                                                   |                                                                        |                                     |                         |
|                                                |                                                      |                                                   |                                                                        |                                     |                         |
|                                                |                                                      |                                                   |                                                                        |                                     |                         |
|                                                | GovGrants                                            |                                                   | Privacy & Terms of Use   Accessibility   Accountability & Transparency |                                     | 4 🔼                     |

3. If you did not complete sections under the Budget and Attachments tabs, you will receive a message in red specifying the area(s) that require your attention as shown in the sample below.

| * Budget. You must enter budget betalle befate submitting an Application to the Gitartist | x |
|-------------------------------------------------------------------------------------------|---|
|                                                                                           |   |

Click the **Edit** button. Click the tabs listed in red, edit and save where necessary. Return to the Acknowledgement Tab, click **Save**, then click the **Submit Application** button

The application has now been submitted to The Region of Peel. The status has now changed to "Submitted".

| Region of Peel<br>working with you |                                                                                                   |                      |                                                                          |                         | Grants Portal 🗸 🚨 🗸 |
|------------------------------------|---------------------------------------------------------------------------------------------------|----------------------|--------------------------------------------------------------------------|-------------------------|---------------------|
| ×                                  | *                                                                                                 |                      |                                                                          |                         |                     |
| Q Search -                         | Application Title<br>2020 Special Purpose                                                         |                      |                                                                          |                         | =                   |
| SearchQ                            | GovGrants ID<br>AP895                                                                             | Submitted to Grantor | Application Due Date<br>21/05/2021                                       | AN-SP-007               |                     |
| Tasks –<br>Application Tasks –     | Created                                                                                           |                      | Submitted                                                                | O<br>Converted to Award |                     |
| Pending Tasks<br>Completed Tasks   | Overview & Attachments \$ Budget                                                                  | Collab               |                                                                          |                         |                     |
| Activities -                       | Allocated Amount                                                                                  |                      |                                                                          |                         |                     |
| Applications -                     | Allocated Amount<br>\$50,000.00                                                                   |                      |                                                                          |                         |                     |
|                                    | Budget Periods                                                                                    |                      |                                                                          |                         | =                   |
|                                    | Budget Period #                                                                                   |                      | Start Date †                                                             | End Date                |                     |
|                                    | BP01                                                                                              |                      | 01/06/2021                                                               | 31/12/2021              |                     |
|                                    | Budget Narrative                                                                                  |                      |                                                                          |                         |                     |
|                                    | Justification for Project Cost <ul> <li>Provide justification for project budget cost.</li> </ul> |                      |                                                                          |                         |                     |
|                                    |                                                                                                   |                      |                                                                          |                         |                     |
|                                    |                                                                                                   |                      |                                                                          |                         |                     |
|                                    |                                                                                                   |                      |                                                                          |                         |                     |
|                                    |                                                                                                   |                      |                                                                          |                         |                     |
|                                    |                                                                                                   |                      |                                                                          |                         |                     |
|                                    | GovGrants                                                                                         |                      | Driversy & Terme of Lice I Accessribility I Accessribility & Tenensensey |                         |                     |
|                                    | GovGrants                                                                                         |                      | Privacy & Terms of Use   Accessibility   Accountability & Transparency   |                         | 4 🔨                 |

# Request for Receipt/Invoice

In reviewing the claims in your application, we may need receipts/invoices. If receipts/invoices are needed, your application will be sent back to you to attach the requested information prior to final approval of your application. Complete the following when a request is received:

1. Review the email received from the Region of Peel. It notifies you of the application that has been sent back and what to do. As outlined in the guidelines, you will have three business days to provide the receipts/invoices.

| Hi,                                                              |                                                                                                    |
|------------------------------------------------------------------|----------------------------------------------------------------------------------------------------|
| This email is to notify you that<br>Opportunity                  | 's Application #AP172 for Funding has been sent back for revisions.                                                                |
| · · · · · · · · · · · · · · · · · · ·                            | and resubmit the application.<br>hat revisions should be made to the Application,<br>nd view the Notes that the Region of Peel has |
| Please do not reply to this ema<br>any questions or need assista | ail. You may contact the Region of Peel, if you have nce.                                                                          |
| Thank you,<br>Region of Peel                                     |                                                                                                    |

- 2. Scan receipts/invoices and save with an identifiable naming convention to your computer as this will help you when uploading the file on the Attachment tab and updating the Budget tab.
- 3. Log in to GovGrants.
- 4. Click on the **Applications tab** and **Pending Tasks** from the side panel.
- 5. Locate the application and click the **green arrow** under the Actions column to open and revise your application.

| Region of Peel<br>working with you |                         |                              |             |                            |                  |            |            |             | Grants Portal 🗸 | 2. |
|------------------------------------|-------------------------|------------------------------|-------------|----------------------------|------------------|------------|------------|-------------|-----------------|----|
| ۲.                                 | # Funding Opportunities | Applications Grants Monitori | ng Closeout |                            |                  |            |            |             |                 |    |
| Q Search -                         | Pending Tasks (Assi     | igned To Me) 🕕               |             |                            |                  |            |            |             |                 | =  |
| Search Q                           | Search                  |                              | Q ®         |                            |                  |            |            |             |                 | T  |
| All                                | GovGrants ID            | Туре                         |             | Subject                    |                  | Created By | Due Date 🛧 | Status      | Actions         |    |
| Tasks -                            | AP900                   | Revise Application           |             | Revise Application - AP900 |                  | Test CC PM | 27/05/2021 | Not Started | •               |    |
| Application Tasks _                |                         |                              |             |                            | Total Records: 1 |            |            |             |                 |    |
| Pending Tasks                      | A Pending Tasks (Assi   | igned By Me) 🕕               |             |                            |                  |            |            |             |                 |    |
| Completed Tasks -                  | Search                  |                              | Q (i)       |                            |                  |            |            |             |                 | T  |
| Applications –                     | GovGrants ID            | Туре                         |             | Subject                    |                  | Created By | Due Date 🛧 | Status      | Created Date    |    |
| Applications                       |                         |                              |             |                            | No records found |            |            |             |                 |    |
|                                    |                         |                              |             |                            |                  |            |            |             |                 |    |
|                                    |                         |                              |             |                            |                  |            |            |             |                 |    |
|                                    |                         |                              |             |                            |                  |            |            |             |                 |    |
|                                    |                         |                              |             |                            |                  |            |            |             |                 |    |

6. The application will open on the Attachments Tab. You will notice the status will state Under Revision. Click the **New** button.

| ion of Peel<br>king with you      | Funding Opportunities Applications                                    | Grants Monitoring Closeout |                  |                                    | ¥                                    | Grants Portal 🗸 🌘         |
|-----------------------------------|-----------------------------------------------------------------------|----------------------------|------------------|------------------------------------|--------------------------------------|---------------------------|
| ch –                              | Application Title<br>Special Purpose May 20<br>Gov(rants ID<br>AP-900 | Status<br>Under R          | wision           | Application Due Date<br>30/09/2021 | Funding Opportunity ID<br>AN-MSP-004 | Cancel S                  |
| *<br>s –                          |                                                                       | Under Revision             |                  | Submitted                          | Converted to Award                   |                           |
| on Tasks<br>g Tasks<br>sted Tasks | Overview  Nattachments                                                | \$ Budget CAcknowledgement | D History Collab |                                    | * Require                            | d to Save 🛕 Required to S |
| nties –<br>ons –                  | Documents                                                             |                            |                  |                                    |                                      | New                       |
| tions                             | File Name                                                             |                            | Description      | Uploaded On 1                      | Actions                              |                           |
|                                   |                                                                       |                            |                  |                                    |                                      | Cancel 5                  |
|                                   |                                                                       |                            |                  |                                    |                                      |                           |
|                                   |                                                                       |                            |                  |                                    |                                      |                           |
|                                   |                                                                       |                            |                  |                                    |                                      |                           |
|                                   |                                                                       |                            |                  |                                    |                                      |                           |
|                                   |                                                                       |                            |                  |                                    |                                      |                           |
|                                   |                                                                       |                            |                  |                                    |                                      |                           |
|                                   |                                                                       |                            |                  |                                    |                                      |                           |

7. Click the dropdown arrow under Classification and select the **Other** category. Click Choose a File or Drag it here. Choose the applicable file from your computer.

| Region of Peel<br>working with you    |                                                               | ApplicationFilesUpload ×                                           | 😽 Grants Portal 🗸 🙆 🗸                   |
|---------------------------------------|---------------------------------------------------------------|--------------------------------------------------------------------|-----------------------------------------|
| <                                     | Funding Opportunities Applications Grants Monitoring Closeout |                                                                    |                                         |
| Q Search -                            | Application Title<br>Special Purpose May 19                   | Upload File from Computer                                          | Cancel Save                             |
| Search                                | GovGrants ID State<br>AP897 Und                               | Classification                                                     | Funding Opportunity ID<br>AN-MSP-001    |
| Al 👻                                  | 0                                                             | Other +                                                            | 0                                       |
| My Tasks -                            | Under Revision                                                | ∴ Choose a File OR Drag it here                                    | Converted to Award                      |
| Pending Tasks<br>Completed Tasks      | Cverview Attactments \$ Budget & Acknowledgement              | Test 3 docx<br>Uplead single file up to 2 GB                       | • Required to Save 🔒 Required to Submit |
| Pending Site Tasks                    | Documents                                                     | * Selected Folder                                                  | New E                                   |
| My Organization -                     |                                                               | Test ChildCare Head Office Library                                 |                                         |
| Service Provider Profile              | File Name<br>Attestation Letter.xisx                          | Select/Change Folder Description                                   | Actions                                 |
| Contada -                             | Addestration Letter, Joss                                     | Invoice for Window Replacement                                     |                                         |
| Head Office Contacts<br>Site Contacts |                                                               |                                                                    |                                         |
| Recent Items -                        |                                                               | Upload Cancel                                                      | Cancel Save                             |
| Technical Support                     |                                                               |                                                                    |                                         |
| Contact Us                            |                                                               |                                                                    |                                         |
|                                       |                                                               |                                                                    |                                         |
|                                       | GovGrants                                                     | Privacy & Terms of Use   Accessibility   Accountability & Transpar | rency 🖌 🖌                               |

- 8. Enter a description of the document in the **Description box**. It is important that the description accurately describes the exact items on the receipt/invoice so you are able to pair the correct receipt/invoice to the claim on the Budget tab.
- 9. Click the **Upload** button.
- 10. Complete steps 7 to 9 until all requested receipts/invoices are uploaded.
- 11. Click the **Budget Tab** and the **Edit** button.

| Region of Peel<br>working with you |                                      |                                                                    |                             |                    |                                                           |                          | Grants Portal 🗸 💁 🗸          |
|------------------------------------|--------------------------------------|--------------------------------------------------------------------|-----------------------------|--------------------|-----------------------------------------------------------|--------------------------|------------------------------|
| < *                                | Fundir                               | g Opportunities Applications                                       | Grants Monitoring Closeout  |                    |                                                           |                          |                              |
| Q Search –                         | Application<br>Special I<br>GovGrant | Purpose May 20                                                     | Status                      |                    | Application Due Date                                      | Funding Opportunity ID   | Edit Su tit Application 🚍    |
| Al                                 | AP900                                |                                                                    | Under Revis                 | sion               | 30/09/2021                                                | AN-MSP-004               |                              |
| Tasks –<br>Application Tasks –     |                                      | _                                                                  | Under Revision              | _                  | Submitted                                                 | O<br>Converted to Award  |                              |
| Pending Tasks                      | Ove                                  | erview 🔊 Attachmens                                                | \$ Budget C Acknowledgement | D History 💊 Collab |                                                           |                          |                              |
| Completed Tasks -                  | Allo                                 | cated Amount                                                       |                             |                    |                                                           |                          |                              |
| Applications<br>Applications       | Allocate<br>\$50,00                  | d Amount<br>0.00                                                   |                             |                    |                                                           |                          |                              |
|                                    | ▲ Bud                                | get Periods                                                        |                             |                    |                                                           |                          | =                            |
|                                    |                                      | Budget Period #                                                    |                             |                    | Start Date 1                                              | End Date                 |                              |
|                                    | Ξ                                    | BP01                                                               |                             | 01/01/2021         |                                                           | 30/09/2021               |                              |
|                                    |                                      | Budget Categories                                                  |                             |                    |                                                           |                          | =                            |
|                                    |                                      | Search                                                             | Q                           |                    |                                                           |                          | T                            |
|                                    |                                      |                                                                    |                             |                    |                                                           | * Records are sorted b   | y Row Number ascending order |
|                                    |                                      | # Category Name                                                    |                             |                    | Proposed Budget                                           | Original Proposed Budget | Actions                      |
|                                    |                                      | 1 Transformation                                                   |                             |                    | \$0.00                                                    | \$0.00                   |                              |
|                                    |                                      | 2 Repairs and Mainte<br>3 Play-Based Materia                       |                             |                    | \$3,500.00                                                | \$3,500.00               |                              |
|                                    |                                      | Total                                                              | 8                           |                    | \$3,500.00                                                | \$3.500.00               | ·                            |
|                                    |                                      |                                                                    |                             |                    | Total Records:3                                           |                          |                              |
|                                    |                                      |                                                                    |                             |                    |                                                           |                          |                              |
|                                    |                                      |                                                                    |                             |                    |                                                           |                          |                              |
|                                    |                                      | lget Narrative                                                     |                             |                    |                                                           |                          |                              |
|                                    |                                      | ation for Project Cost<br>Provide justification for project budget | cost.                       |                    |                                                           |                          |                              |
|                                    | GovGra                               | ants                                                               |                             | ţ                  | Privacy & Terms of Use   Accessibility   Accountability & | Transparency             | 1 🔼                          |

- 12. Click the **plus icon** to expand to see the budget categories.
- 13. Click the **pencil icon** for the budget category that contains the claim that you are providing the receipt/invoice for.

| Region of Peel<br>working with you                    |                                                                  |                             |                                                                               |                                      | Grants Portal 🗸 🙆                   |
|-------------------------------------------------------|------------------------------------------------------------------|-----------------------------|-------------------------------------------------------------------------------|--------------------------------------|-------------------------------------|
| (                                                     | 🗧 🖶 Funding Opportunities Applications Grants Monitoring Closeou | 5                           |                                                                               |                                      |                                     |
| Q Search                                              | Application Title<br>Special Purpose May 20                      |                             |                                                                               |                                      | Cancel Save                         |
| Search Q                                              | GovGrants ID                                                     | Status<br>Under Revision    | Application Due Date<br>30/09/2021                                            | Funding Opportunity ID<br>AN-MSP-004 |                                     |
| 📑 Tasks -                                             | Under Revision                                                   |                             |                                                                               | Convertied to Award                  |                                     |
| Application Tasks<br>Pending Tasks<br>Completed Tasks | Overview      Nattachments      S Budget      C Acknowledge      | nent 🔍 🧐 History 🛛 💊 Collab |                                                                               |                                      | Required to Save Acquired to Submit |
| Activities                                            | Allocated Amount                                                 |                             |                                                                               |                                      |                                     |
| Applications                                          | Atlocated Amount.<br>\$50,000,00                                 |                             |                                                                               |                                      |                                     |
|                                                       | Budget Periods                                                   |                             |                                                                               |                                      | =                                   |
|                                                       | Budget Period #                                                  |                             | Start Date 1                                                                  | End Date                             |                                     |
|                                                       | E 8P01                                                           |                             | 01/01/2021                                                                    | 30/09/2021                           |                                     |
|                                                       | Budget Categories                                                |                             |                                                                               |                                      | =                                   |
|                                                       | Search _ Q                                                       |                             |                                                                               | * Records are sorted b               | y Row Number ascending order        |
|                                                       | # Category Name                                                  |                             | Proposed Budget                                                               | Original Proposed Budget             | Actions                             |
|                                                       | 1 Transformation                                                 |                             | \$0.00                                                                        | \$0.00                               | • /                                 |
|                                                       | 2 Repairs and Maintenance                                        |                             | \$3,500.00                                                                    | \$3,500.00                           | 0/                                  |
|                                                       | 3 Play-Based Materials                                           |                             | \$0.00                                                                        |                                      | 01                                  |
|                                                       | Total                                                            |                             | \$3,500.00<br>Total Records 3                                                 | \$3,500.00                           |                                     |
|                                                       |                                                                  |                             |                                                                               |                                      |                                     |
|                                                       | Budget Narrative                                                 |                             |                                                                               |                                      |                                     |
|                                                       | Justification for Project Cost                                   |                             | West State in a provide a state of the state of the state of the state of the |                                      |                                     |
|                                                       | GovGrants                                                        |                             | Privacy & Terms of Use   Accessibility   Accountability & Transparent         | ey                                   | 1                                   |

- 14. Review the list of claims to find the claim you are providing receipt/invoices for.
- 15. Click the **pencil icon** to allow you to update the **Receipt/Invoice field**.
- 16. Start typing your file name and then select the receipt/invoice to replace the original attestation for the claim.

|                                                                    |                                                |                                  |                 |                                                        |                          |                                                  |                                        | Save                 |
|--------------------------------------------------------------------|------------------------------------------------|----------------------------------|-----------------|--------------------------------------------------------|--------------------------|--------------------------------------------------|----------------------------------------|----------------------|
|                                                                    |                                                |                                  |                 |                                                        |                          |                                                  | . Required to Save                     | A Required to Submit |
| <ul> <li>Budget Category</li> </ul>                                |                                                |                                  |                 |                                                        |                          |                                                  |                                        |                      |
| Category Name<br>Repairs and Maintenance                           |                                                |                                  |                 |                                                        |                          |                                                  |                                        |                      |
| Detailed Budget Category                                           |                                                |                                  |                 |                                                        |                          |                                                  |                                        | New Save             |
| Child Care Site/Home Care Agency                                   | Legal Name †                                   | Item Purchased or Work Completed | Vendor/Supplier | Date of Purchase                                       | Spent Amount             | Claimed Amount                                   | Receipt/Invoice                        | Actions              |
| Test EarlyON Non-Profit Head Office                                | Test EarlyON Non-Profit Head O                 | flice Painting of Toddler Room   | ABC Painters    | 13/05/2021                                             | \$1,000.00               | \$1,000.00                                       | SPF Attestation xlsx                   | 100                  |
|                                                                    |                                                | Window Replacements              |                 |                                                        |                          |                                                  |                                        |                      |
| Test EarlyON Site                                                  | <ul> <li>Test EarlyON Site</li> </ul>          |                                  | XYZ Contractors | 10/03/2021                                             | 1,500                    | 1,500                                            | SPF Attestation.xlsx                   | · •                  |
|                                                                    |                                                |                                  | 10              |                                                        |                          |                                                  |                                        | -                    |
| Test EarlyON Site 2                                                | Test EarlyON Site 2                            | Concrete work front entrance     | Cement-R-Us     | 06/05/2021                                             | \$1,000.00               | \$1,000.00                                       |                                        | 1 🖻 🕰                |
| Test EarlyON Site 2                                                | Test EartyON Site 2                            | Concrete work front entrance     | Cement-R-Us     | 06/05/2021                                             | \$1,000.00<br>\$3,500.00 | \$1,000.00<br>\$3,500.00                         | Tool 2 dams                            | 184                  |
| ▲ Files                                                            | Test EarlyON Site 2                            | Concrete work front entrance     |                 |                                                        | \$3,500.00               |                                                  | Tool 2 dams                            |                      |
|                                                                    | Test EarlyON Site 2                            |                                  | Des             | 06/05/2021 cription er of Atestation                   | \$3,500.00               | \$3,500.00                                       | Tool 2 dams                            |                      |
| Files                                                              | Test EarlyON Sile 2                            | Classification                   | Des             | cription                                               | \$3,500.00               | \$3,500.00<br>File Link                          | Tool 2 dams                            |                      |
| Files File Name 1 SPF Attestation vitox                            | Test EarlyON Site 2                            | Classification<br>Other          | Des             | cription                                               | \$3,500.00               | \$3,500.00<br>File Link<br>PFF Attestation xisx: | Tool 2 dams                            | =                    |
| ▲ Files<br>File Name 1<br>SPF Attestation.stax<br>Test 3.docr      |                                                | Classification<br>Other          | Des             | cription<br>er of Attestation                          | \$3,500.00               | \$3,500.00<br>File Link<br>PFF Attestation xisx: | Ted 3 docx                             | =                    |
| ► Files<br>File Name 1<br>SFF Attestition.tbs:<br>Test 3 doc:<br>2 | Repairs and Maintenance                        | Classification<br>Other          | Des             | conption<br>er of Attestation<br>\$3,500.00            | \$3,500.00               | \$3,500.00<br>File Link<br>PFF Attestation xisx: | 1 122 3 docx                           | =                    |
| ► Files<br>File Name 1<br>SFF Attestition.tbs:<br>Test 3 doc:<br>2 | Repairs and Maintenance<br>Pay-Based Materials | Classification<br>Other          | Des             | scription<br>er of Athestation<br>\$3,500.00<br>\$3.00 | \$3,500.00               | \$3,500.00<br>File Link<br>PFF Attestation xisx: | 3.500 00 (1)<br>50.00 (1)<br>50.00 (1) | =                    |

17. Click the **Section Save** and then the **Page Save**.

|                                          |                                     |                                  |                         |                  |              |                       |                         | - 6            |
|------------------------------------------|-------------------------------------|----------------------------------|-------------------------|------------------|--------------|-----------------------|-------------------------|----------------|
|                                          |                                     |                                  |                         |                  | 2.           | Page Sav              | · Required to Save      | Required to Su |
| Budget Category                          |                                     |                                  |                         |                  |              |                       |                         |                |
| Category Name<br>Repairs and Maintenance |                                     |                                  |                         |                  |              |                       |                         | _              |
| Detailed Budget Category                 |                                     |                                  |                         |                  | 1. Sect      | tion Save             |                         | Save           |
| Child Care Site/Home Care Agency         | Legal Name †                        | Item Purchased or Work Completed | Vendor/Supplier         | Date of Purchase | Spent Amount | Claimed Amount        | ReceiptInvoice          | Actions        |
| Test EarlyON Non-Profit Head Office      | Test EarlyON Non-Profit Head Office | Toddler Room painted             | ABC Painters            | 13/05/2021       | \$1,000.00   | \$1,000.00            | Attestation Letter.xlsx | 180            |
| Test EarlyON Site                        | Test EarlyON Site                   | Concrete for front entry way     | XYZ Contracting         | 04/05/2021       | \$500.00     | \$500.00 #            | Attestation Letter xlsx | 180            |
| Test EarlyON Site 2                      | Test EarlyON Site 2                 | Window repairs                   | ABC Contractors         | 07/05/2021       | 500          | 500                   | Test 3.docx x x         | C              |
|                                          |                                     |                                  |                         |                  | \$2,000.00   | \$2,000.00            |                         |                |
|                                          |                                     |                                  | Total Record            | rds:3            |              |                       |                         |                |
| ▲ Files                                  |                                     |                                  |                         |                  |              |                       |                         |                |
| File Name 1                              | Classifica                          | ition                            | Description             |                  | ,            | ile Link              |                         |                |
| Attestation Letter xisx                  | Other                               |                                  | Test                    |                  | ,            | destation Lefter.xisx |                         |                |
| Test 3.dock                              | Other                               |                                  | Invoice for Window Repl | acement          |              | iest 3. docx          |                         |                |
|                                          |                                     |                                  |                         |                  |              |                       |                         |                |
| _                                        | Total                               |                                  |                         | \$2,000.00       |              |                       | \$2,000.00              | _              |
|                                          |                                     |                                  |                         | Total Records 3  |              |                       |                         |                |
| - Budget Narrat                          | ive                                 |                                  |                         |                  |              |                       |                         |                |
|                                          | ct Cost                             |                                  |                         |                  |              |                       |                         |                |

Complete steps 11 to 17 until all of your receipts/invoices are paired with the applicable claims.
 Click the Acknowledgement Tab, click **Save**, then click the **Submit Application** button.

# Troubleshooting

Guidance is provided below for situations that may occur while your application is under review.

#### Issue Uploading Receipt/Invoice

The following option is available only when a requested receipt/invoice cannot be uploaded using the steps outlined under Request for Receipt/Invoice.

Each site has a Documents tab that allows you to upload documents specific for the site. To upload a receipt/invoice using this option, complete the following steps:

1. Click on the **Home icon** and the Service Provider Profile on the side panel.

| Region of Peel<br>working with you | _                                                 |                         |                                     |                                                   |                                       |               | Grants Portal • | - 🙆 - |
|------------------------------------|---------------------------------------------------|-------------------------|-------------------------------------|---------------------------------------------------|---------------------------------------|---------------|-----------------|-------|
|                                    | 👫 Finding Opportunities Applications Grants /     | Nonitoring Closeout     |                                     |                                                   |                                       |               |                 |       |
| Q Search                           | Test ChildCare Head Office                        |                         |                                     |                                                   |                                       |               |                 | =     |
| SearchQ                            | Legal Name<br>Test EarlyON Non-Profit Head Office | Head Offic<br>SP-0444   |                                     | Head Office Status<br>Active                      | Ausp<br>For-I                         | ice<br>Profit |                 |       |
| Tasks -<br>My Tasks -              | Created                                           | W                       | Vith Provider                       | Under Review                                      | Approved                              |               | Archived        |       |
| Pending Tasks<br>Completed Tasks   | Head Office Profile                               | Contracts Profile Histo | 0Y                                  |                                                   |                                       |               |                 |       |
| Pending Site Tasks                 | Head Office Information                           |                         |                                     |                                                   |                                       |               |                 |       |
| Activities –<br>My Organization –  | Head Office Name<br>Test ChildCare Head Office    |                         | Auspice<br>For-Profit               |                                                   | Registered Charity? (1)<br>No         |               |                 |       |
| Service Provider Profile           | Registered Charitable Tax Number                  |                         | HST Registered?<br>Yes              |                                                   | Ontario Corporation Number<br>1234567 |               |                 |       |
| - Head Office Contacts             | Incorporation Date<br>24/09/2019                  |                         | Email<br>testearlyonho1@yopmail.com |                                                   | Phone Number<br>(214) 333-9999        |               |                 |       |
| Site Contacts                      | Fax                                               |                         | Website                             |                                                   | Fiscal Year End Month                 |               |                 |       |
| <ul> <li>Recent Items –</li> </ul> |                                                   |                         | https://www.google.com              |                                                   | Dec                                   |               |                 |       |
| D Technical Support -              | Fiscal Year End Day<br>31                         |                         | Insurance Expiry Date<br>31/12/2019 |                                                   |                                       |               |                 |       |
| Contact Us                         | Address Information                               |                         |                                     |                                                   |                                       |               |                 | =     |
|                                    |                                                   |                         |                                     |                                                   |                                       |               |                 | T     |
|                                    | Address Type                                      | Address                 | Province                            | City                                              | Postal Code                           | Actions       |                 |       |
|                                    | Primary Address                                   | ABC Road                | British Columbia                    | Duncan                                            | M2A 4H3                               | ۲             |                 |       |
|                                    | Biling                                            | ABC Road                | British Columbia                    | Duncan                                            | M2A 4H3                               | ۲             |                 |       |
|                                    |                                                   |                         |                                     | Total Records: 2                                  |                                       |               |                 |       |
|                                    | Primary Contact                                   |                         |                                     |                                                   |                                       |               |                 |       |
|                                    | Job Title                                         |                         | First Name<br>Test                  |                                                   | Last Name<br>EO-HO                    |               |                 |       |
|                                    | Phone Number<br>(214) 333-9999                    |                         | Phone Extension                     |                                                   | Email<br>testearlyonho1@yopmail.com   |               |                 |       |
|                                    | Head Office Specific Information                  |                         |                                     |                                                   |                                       |               |                 |       |
|                                    | GovGrants                                         |                         | Privacy & Term                      | is of Use   Accessibility   Accountability & Trar | Isparency                             |               |                 | 1 ^   |

2. Click the **Site Information Tab** and then the **eye icon** for the site you are uploading the receipt/invoice for.

| el<br>ou                                     |                                                      |               |                              |                       |         | Grants Portal 🗸 | . 🙆 |
|----------------------------------------------|------------------------------------------------------|---------------|------------------------------|-----------------------|---------|-----------------|-----|
|                                              | Applications Grants Monitoring Closeout              |               |                              |                       |         |                 |     |
| Head Office Name<br>Test ChildCare Head Offi | fice                                                 |               |                              |                       |         |                 |     |
| Legal Name<br>Test EarlyON Non-Profit He     | Head Office SP-0444                                  |               | Head Office Status<br>Active | Auspice<br>For-Profit |         |                 |     |
|                                              | Created V                                            | With Provider | Under Review                 | Approved              | -       | Archived        |     |
| Head Office Profik                           | Site Information Contracts Profile Histo             | ary           |                              |                       |         |                 |     |
| Sites                                        |                                                      |               |                              |                       |         |                 | ≡   |
| Search                                       | Q                                                    |               |                              |                       |         |                 | ۲   |
| Site Name                                    | Address                                              | Program Area  | Program Area Status          | Status                | Actions |                 |     |
| Test EarlyON Site                            | Test 10 Peel<br>Brampton Ontario N5N 4K4<br>Canada   | EarlyON       | Approved                     | Active                | ۲       |                 |     |
| Test EarlyON Site                            | 01 Test Address<br>Toronto Ontario A1A 1A1<br>Canada | Child Care    | Under Review                 | Active                | ۲       |                 |     |
| Test EarlyON Site 2                          | 02 Address 2<br>Toronto Ontario A2A 2A2<br>Canada    | Child Care    | Under Review                 | Active                | ۲       |                 |     |
|                                              |                                                      |               | Total Records: 3             |                       |         |                 |     |
|                                              |                                                      |               |                              |                       |         |                 |     |
|                                              |                                                      |               |                              |                       |         |                 |     |
|                                              |                                                      |               |                              |                       |         |                 |     |
|                                              |                                                      |               |                              |                       |         |                 |     |
|                                              |                                                      |               |                              |                       |         |                 |     |
|                                              |                                                      |               |                              |                       |         |                 |     |
|                                              |                                                      |               |                              |                       |         |                 |     |
|                                              |                                                      |               |                              |                       |         |                 |     |

3. Scroll to the bottom of the page and click the **eye icon** next to Child Care Site Form

| Region of Peel<br>working with you |                               |                                                  |                                             |                                               |                            |                      | Grants Portal 🗸 | 2.  |
|------------------------------------|-------------------------------|--------------------------------------------------|---------------------------------------------|-----------------------------------------------|----------------------------|----------------------|-----------------|-----|
| < 🕻                                | Funding Opportunities A       |                                                  |                                             |                                               |                            |                      |                 |     |
| Q Search -                         | Site Information              |                                                  |                                             |                                               |                            |                      |                 |     |
| Search Q                           |                               |                                                  |                                             |                                               |                            |                      |                 |     |
|                                    | Review Area                   |                                                  | Phone Number<br>(555) 123-1233              |                                               | Fax (555)                  | 456-4566             |                 |     |
| All 🗸                              | Email                         |                                                  | License Number                              |                                               |                            |                      |                 |     |
| 📑 Tasks –                          |                               |                                                  | TEST2222222                                 |                                               |                            |                      |                 |     |
| My Tasks -                         | Address Information           |                                                  |                                             |                                               |                            |                      |                 | =   |
| Pending Tasks                      |                               |                                                  |                                             |                                               |                            |                      |                 | T   |
| Completed Tasks                    | Address Type                  | Address                                          | Provinc                                     | e City                                        | Postal Code                | Actions              |                 |     |
| Pending Site Tasks                 |                               |                                                  |                                             |                                               |                            |                      |                 |     |
| My Organization -                  | Primary Address               | 02 Address :                                     | 2 Ontano                                    | Toronto                                       | A2A 2A2                    | ۲                    |                 |     |
| Service Provider Profile           |                               |                                                  |                                             | Total Records: 1                              |                            |                      |                 |     |
| Contacts -                         | Primary Contact               |                                                  |                                             |                                               |                            |                      |                 |     |
| Head Office Contacts               | Job Title                     |                                                  | First Name                                  |                                               | Last Na<br>EO-H            | ime                  |                 |     |
| Site Contacts                      | Phone Number                  |                                                  | Test<br>Phone Extension                     |                                               | EU-HI                      | 5                    |                 |     |
| Recent Items -                     | (214) 333-9999                |                                                  |                                             |                                               |                            | rlyonho1@yopmail.com |                 |     |
| Technical Support                  | Secondary Contacts            |                                                  |                                             |                                               |                            |                      |                 |     |
| Contact Us                         | -                             |                                                  |                                             |                                               |                            |                      |                 | 100 |
|                                    | Search                        | ۹                                                |                                             |                                               |                            |                      |                 | T   |
|                                    | Job Title                     | First Name                                       | Last Name                                   | Phone Number                                  | Phone Extension            | Email                | Status          |     |
|                                    |                               |                                                  |                                             | No records found                              |                            |                      |                 |     |
|                                    | Site Specific Informat        | tion                                             |                                             |                                               |                            |                      |                 | =   |
|                                    | Please save your profile char | nges before clicking any icons in the Actions of | lumn. Otherwise, you may lose your changes. |                                               |                            |                      |                 |     |
|                                    | Search                        | Q                                                |                                             |                                               |                            |                      |                 | T   |
|                                    | # Progra                      | am Area Form                                     |                                             | Last Update                                   |                            | Actions              |                 |     |
|                                    | 1 Child C                     | Care Site Form                                   |                                             | 12/01/2021 6:50 PM                            |                            | ۲                    |                 |     |
|                                    |                               |                                                  |                                             | Total Records: 1                              |                            |                      |                 |     |
|                                    | C                             |                                                  |                                             |                                               |                            |                      |                 |     |
|                                    | GovGrants                     |                                                  |                                             | Privacy & Terms of Use   Accessibility   Acco | suntability & Transparency |                      |                 | 4 ^ |

- Child Care Site Form Test EarlyON Site 2 Q Site ID SP-51642 Site Stat Active Head Office Name Test ChildCare Head Office Auspice For-Profit -0 Site Details Prog Add A Do Date Att Nam No Records Found per CC-001 Back to Site Profile Validate ion 1 0 4 ^
- 4. Click the **Documents Tab** and then the **Add** button

5. Click the dropdown arrow under **Type** and select **Other.** Click **Choose File** to select your receipt/invoice file. Enter a description and then click Save and Close.

| Region of Peel<br>working with you         |                                                        | Add Attachments ×                                                      | 1               | Grants Portal 🗸 🙆 🗸           |
|--------------------------------------------|--------------------------------------------------------|------------------------------------------------------------------------|-----------------|-------------------------------|
| <                                          | Funding Opportunities Applications Grants Monitoring 0 |                                                                        |                 |                               |
| Q Search -                                 | Child Care Site Form<br>Test EarlyON Site 2            | Upload file from Computer Upload file from Workspace                   |                 | Back to Site Profile Validate |
| Search Q                                   | lest early on site 2                                   | туре                                                                   |                 | Child Care Site Form 🗸        |
| All                                        | Head Office Name                                       | Other 👻                                                                | Auspice         |                               |
| 📑 Tasks -                                  | Test ChildCare Head Office                             | 'File                                                                  | For-Profit      |                               |
| My Tasks -                                 | 00                                                     | Choose File Test 4.docx                                                |                 | O                             |
| Pending Tasks                              | Created With Pro                                       | Description     Receipt for Windows claimed for SP Funding             | Review Approved | Archived                      |
| Completed Tasks<br>Pending Site Tasks      | Site Details Program Information Care Codes            |                                                                        |                 |                               |
| 📁 Activities 👘                             | Documents                                              |                                                                        |                 | Add                           |
| My Organization -                          | Name Type                                              | Save Save and Close                                                    | tached By       | Actions                       |
| Service Provider Profile<br>Contacts ~     | Name Type                                              | No Records Found                                                       | tached By       | Actions                       |
| Head Office Contacts                       |                                                        | NO RECORD FOUND                                                        |                 |                               |
| Bite Contacts     O     Recent Items     - | Form Number CC-001 Form Version 1.0                    |                                                                        |                 | Back to Site Profile Validate |
| Technical Support _                        |                                                        |                                                                        |                 |                               |
| Contact Us                                 |                                                        |                                                                        |                 |                               |
|                                            |                                                        |                                                                        |                 |                               |
|                                            |                                                        |                                                                        |                 |                               |
|                                            |                                                        |                                                                        |                 |                               |
|                                            |                                                        |                                                                        |                 |                               |
|                                            |                                                        |                                                                        |                 |                               |
|                                            |                                                        |                                                                        |                 |                               |
|                                            |                                                        |                                                                        |                 |                               |
|                                            |                                                        |                                                                        |                 |                               |
|                                            |                                                        |                                                                        |                 |                               |
|                                            |                                                        |                                                                        |                 | inger                         |
|                                            | GovGrants                                              | Privacy & Terms of Use   Accessibility   Accountability & Transparency |                 | 1                             |

6. Click on the **Collab Tab** and send a message that the requested receipt/invoice was uploaded in the site's Documents tab.

#### Wrong Receipt/Invoice Uploaded

If you are notified that the wrong receipt/invoice was uploaded, you can delete the file following the steps below when the application is sent back to you and the status is Under Revision.

- 1. Click Applications from the top menu bar
- 2. Find the application with the wrong document.
- 3. Click the **pencil icon**

| Region of Pe<br>working with y | el<br>ou | _                    |                                           |              |             |                      |            |                      | Grants Portal - | - 🙆 |
|--------------------------------|----------|----------------------|-------------------------------------------|--------------|-------------|----------------------|------------|----------------------|-----------------|-----|
|                                | < 1      | Funding Opportunitie | Applications G ats Monitoring Closeou     | t            |             |                      |            |                      |                 |     |
| Search                         | -        | Applications (All)   |                                           |              |             |                      |            |                      |                 | =   |
| arch                           | Q        | Search               | Q                                         |              |             |                      |            |                      |                 | ۲   |
| i.                             | ~        | GovGrants ID         | Application Title                         | Program Area | Fiscal Year | Application Due Date | Owner      | Status               | Actions         |     |
| Tasks                          | -        | AP899                | Special Purpose May                       | Child Care   | 2021        | 30/09/2021           | TEST EO-HO | Review Initiated     | ۲               |     |
| lication Tasks                 | _        | AP895                | 2020 Special Purpose                      | Child Care   | 2021        | 21/05/2021           | TEST EO-HO | Submitted to Grantor | ۲               |     |
| nding Tasks                    | 199      | AP898                | Special Purpose May a                     | Child Care   | 2021        | 30/09/2021           | TEST EO-HO | Review Initiated     | ۲               |     |
| mpleted Tasks                  |          | AP897                | Special Purpose May 19                    | Child Care   | 2021        | 30/09/2021           | TEST EO-HO | Review Initiated     | ۲               |     |
| ctivities                      | -        | AP. 808              | 2021 Stabilization - Safe Re Statt - TEST | Child Care   | 2024        | 21/05/2021           | TEST EO HO | Submitted to Grantor |                 | _   |
|                                | -        | AP900                | Special Purpose May 20                    | Child Care   | 2021        | 30/09/2021           | TEST EO-HO | Under Revision       |                 |     |
|                                |          |                      |                                           |              |             |                      |            |                      |                 |     |
|                                |          |                      |                                           |              |             |                      |            |                      |                 |     |
|                                |          |                      |                                           |              |             |                      |            |                      |                 |     |
|                                |          |                      |                                           |              |             |                      |            |                      |                 |     |

- 4. You will land on the **Attachments tab**.
- 5. Click the **garbage icon** to delete the incorrect document from your application.

| Region of Peel<br>working with you |                                             |                               |                       |                                                                        |                                      | Grants Portal 🗸 💁 🗸                   |
|------------------------------------|---------------------------------------------|-------------------------------|-----------------------|------------------------------------------------------------------------|--------------------------------------|---------------------------------------|
| <                                  | H Funding Opportunities Application         | is Grants Monitoring Closeout |                       |                                                                        |                                      |                                       |
| Q Search -                         | Application Tille<br>Special Purpose May 20 |                               |                       |                                                                        |                                      | Cancel Save                           |
| Search Q                           | GovGrants ID<br>AP900                       | Status<br>Under Re            | vision                | Application Due Date 30/09/2021                                        | Funding Opportunity ID<br>AN-MSP-004 |                                       |
| Ali 🗸                              |                                             | •                             |                       | 0-                                                                     | 0                                    |                                       |
| Application Tasks -                |                                             | Under Revision                |                       | Submitted                                                              | Converted to Award                   |                                       |
| Pending Tasks<br>Completed Tasks   | Overview Nattachments                       | \$ Budget C Acknowledgement   | Collab                |                                                                        |                                      | Required to Save A Required to Submit |
| Activities -                       | Documents                                   |                               |                       |                                                                        |                                      | New                                   |
| Applications –<br>Applications     | File Name                                   |                               | Description           | Uploaded On 4                                                          |                                      |                                       |
|                                    | Test 3.docx                                 |                               |                       | 20/05/2021 8:58 A/                                                     | 4                                    | 84                                    |
|                                    | SPF Attestation.xisx                        |                               | Letter of Attestation | 20/05/2021 5:57 AP                                                     | a                                    |                                       |
|                                    |                                             |                               |                       |                                                                        |                                      |                                       |
|                                    |                                             |                               |                       |                                                                        |                                      | Cancel Save                           |
|                                    |                                             |                               |                       |                                                                        |                                      | Cantor Save                           |
|                                    |                                             |                               |                       |                                                                        |                                      |                                       |
|                                    |                                             |                               |                       |                                                                        |                                      |                                       |
|                                    |                                             |                               |                       |                                                                        |                                      |                                       |
|                                    |                                             |                               |                       |                                                                        |                                      |                                       |
|                                    |                                             |                               |                       |                                                                        |                                      |                                       |
|                                    |                                             |                               |                       |                                                                        |                                      |                                       |
|                                    |                                             |                               |                       |                                                                        |                                      |                                       |
|                                    |                                             |                               |                       |                                                                        |                                      |                                       |
|                                    |                                             |                               |                       |                                                                        |                                      |                                       |
|                                    |                                             |                               |                       |                                                                        |                                      |                                       |
|                                    |                                             |                               |                       |                                                                        |                                      |                                       |
|                                    |                                             |                               |                       |                                                                        |                                      |                                       |
|                                    | GovGrants                                   |                               | F                     | Privacy & Terms of Use   Accessibility   Accountability & Transparency |                                      | 4 🔼                                   |

6. You will receive a message highlighted in green stating the file was successfully deleted. Click the **Save** button.

| Region of Peel<br>working with you                      |                                             |                                |                       |                                                                        |                    |                                      | Gran               | its Portal 🗸 🙆 🗸     |
|---------------------------------------------------------|---------------------------------------------|--------------------------------|-----------------------|------------------------------------------------------------------------|--------------------|--------------------------------------|--------------------|----------------------|
|                                                         |                                             | ons Grants Monitoring Closcout |                       |                                                                        |                    |                                      |                    |                      |
| Q Search -                                              | Application Title<br>Special Purpose May 20 |                                |                       |                                                                        |                    |                                      |                    | Cano Save            |
| Search Q                                                | GovGrants ID<br>AP900                       | Status<br>Under Re             | vision                | Application Due Da<br>30/09/2021                                       | de:                | Funding Opportunity ID<br>AN-MSP-004 |                    |                      |
| Al 👻                                                    |                                             | Vinder Revision                |                       | Submitted                                                              |                    | Converted to Award                   |                    |                      |
| Application Tasks –<br>Pending Tasks<br>Completed Tasks | Overview  Natiachments                      | \$ Budget & Acknowledgement    | History Collab        |                                                                        |                    |                                      | * Required to Save | A Required to Submit |
| Activities -                                            |                                             |                                |                       |                                                                        |                    |                                      |                    |                      |
| Applications –<br>Applications                          | File Test 3.docx deleted succe              | issfully.                      |                       |                                                                        |                    |                                      |                    | ×                    |
|                                                         | Documents                                   |                                |                       |                                                                        |                    |                                      |                    | New                  |
|                                                         | File Name                                   |                                | Description           |                                                                        | Uploaded On 1      |                                      | Actions            |                      |
|                                                         | SPF Attestation xisx                        |                                | Letter of Attestation |                                                                        | 20/05/2021 5:57 AM |                                      | ê 🛆                |                      |
|                                                         | -                                           |                                |                       |                                                                        |                    |                                      |                    | Cancel Save          |
|                                                         |                                             |                                |                       |                                                                        |                    |                                      |                    |                      |
|                                                         |                                             |                                |                       |                                                                        |                    |                                      |                    |                      |
|                                                         |                                             |                                |                       |                                                                        |                    |                                      |                    |                      |
|                                                         |                                             |                                |                       |                                                                        |                    |                                      |                    |                      |
|                                                         |                                             |                                |                       |                                                                        |                    |                                      |                    |                      |
|                                                         |                                             |                                |                       |                                                                        |                    |                                      |                    |                      |
|                                                         |                                             |                                |                       |                                                                        |                    |                                      |                    |                      |
|                                                         |                                             |                                |                       |                                                                        |                    |                                      |                    |                      |
|                                                         | GovGrants                                   |                                | P                     | Privacy & Terms of Use   Accessibility   Accountability & Transparency |                    |                                      |                    |                      |